## **НАЦІОНАЛЬНИЙ ТЕХНІЧНИЙ УНІВЕРСИТЕТ УКРАЇНИ «КИЇВСЬКИЙ ПОЛІТЕХНІЧНИЙ ІНСТИТУТ імені ІГОРЯ СІКОРСЬКОГО»**

Факультет електроніки

(повна назва інституту/факультету)

Кафедра мікроелектроніки

(повна назва кафедри)

«До захисту допущено»

Завідувач кафедри

(підпис) (ініціали, прізвище)  $\ldots$  " 20 p.

# **Магістерська дисертація**

**на здобуття ступеня магістра**

зі спеціальності 153 "Мікро- та наносистемна техніка"

на тему: Автономна метеостанція з GSM-модулем зв'язку

Виконав: студент 6 курсу, групи ДП-91мп

Горянін Володимир Миколайович

(підпис) Науковий керівник доц. каф. МЕ, доктор фіз.-мат. наук, проф. Поплавко Ю.М. (підпис) Консультант з нормоконтролю доц. каф МЕ, к.ф.-м.н., доц. Свєчніков Г.С.

Консультант з інформаційних питань доц., к.т.н. Діденко Ю.В.

Рецензент

(підпис)

Засвідчую, що у цій магістерській дисертації немає запозичень з праць інших авторів без відповідних посилань. Студент

(підпис)

Київ – 2020 року

#### РЕФЕРАТ

Горянін В.М. Автономна метеостанція з GSM-модулем зв'язку : магістерська дисертація магістранта електроніки: напрям «6.050801 Мiкро- та наноелектроніка». /Горянін Володимир, група ДП-91мп, кафедра мікроелектроніки, НТУУ "Київський політехнічний інститут імені Ігоря Сікорського". Київ, 2019р. – 71с.

Магістерську дисертацію виконано на 71 сторінці, вони містять 8 розділів, 14 ілюстрацій, 26 таблиць та 8 джерел в переліку посилань.

Метою даної магістрської дисертації є розробка прототипу автономної метеостанції, яка містить в собі беспровідну технологію зв'язку та може функціонувати у віддалених від користувача місцях.

У роботі поставлені економічні, функціональні та технічні цілі для пристрою, який розробляється. В ході проектування був обгрунтований вибір найефективних технічних рішень. Також невід'ємною частиною при реалізації функціоналу було програмування мікроконтролера, яке детально описане в цій роботі. Завдяки цьому цілі були успішно досягнуті.

Попри досягнення поставлених цілей, в окремому розділі описані та обгрунтовані рішення, щодо вдосконалення метеостанції, на основі проведеного експерименту.

Goryanin V.M. Autonomous meteorological station with GSMcommunication module: master's thesis of master's degree in electronics: direction "6.050801 Micro- and nanoelectronics". / Volodymyr Goryanin, DP-91mp group, Department of Microelectronics, Igor Sikorsky Kyiv Polytechnic Institute, NTUU. Kyiv,  $2020 - 71p$ .

The master's dissertation has been completed on 71 pages, it contain 8 sections, 14 illustrations, 26 tables and 8 sources in the list of links.

The purpose of this master's dissertation is to develop a prototype of an autonomous weather station, which includes wireless communication technology and can operate in remote from customer locations.

The thesis sets economic, functional and technical goals for the device under development. During the design the choice of the most effective technical solutions was substantiated. Also a necessary part of the implementation of the functionality was the programming of the microcontroller, which is described in detail in this thesis. Due to this, the goals were successfully achieved.

Despite the achievement of the set goals, a separate section describes and substantiates the decisions to improve the weather station, based on the experiment.

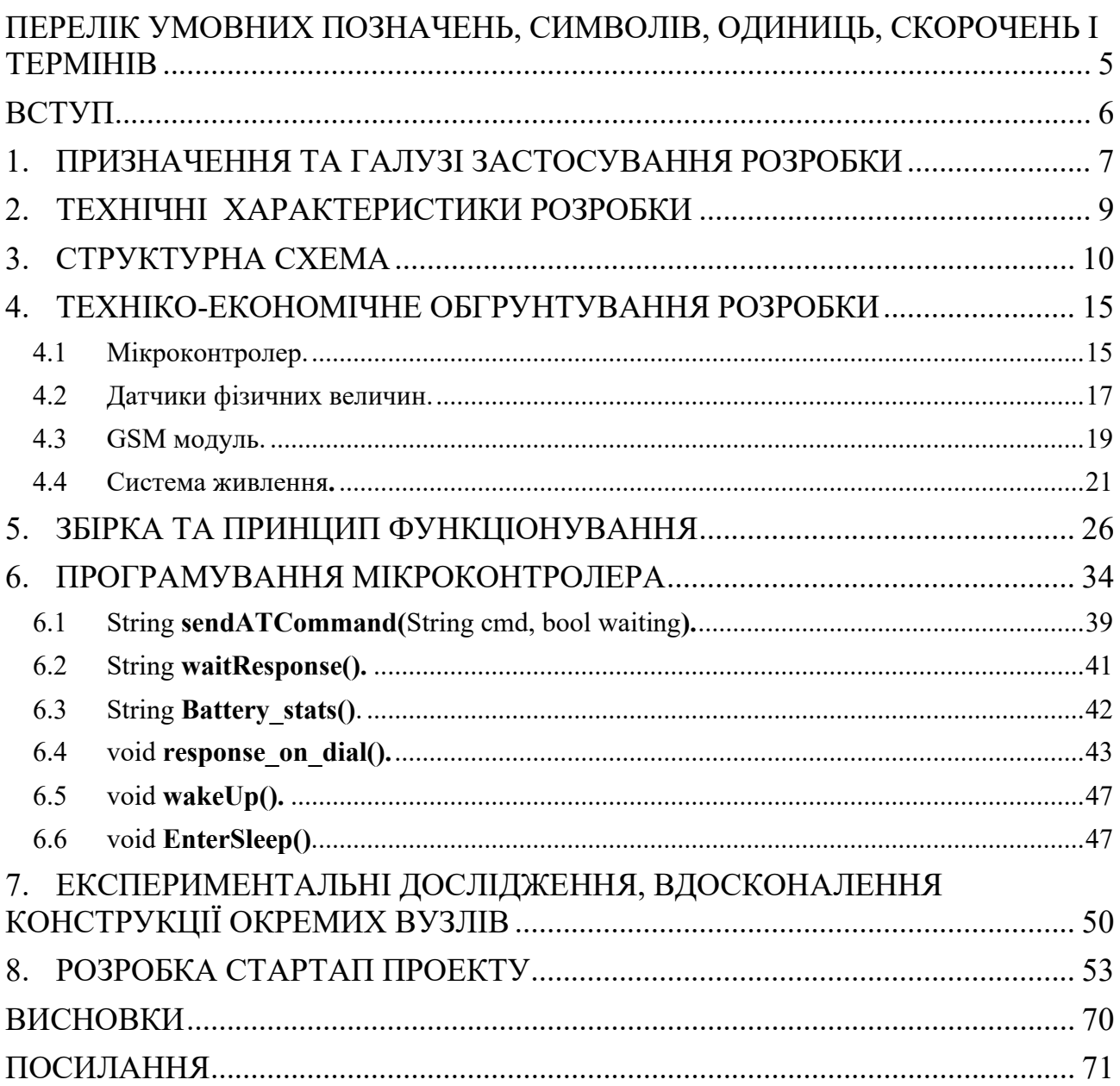

# <span id="page-4-0"></span>ПЕРЕЛІК УМОВНИХ ПОЗНАЧЕНЬ, СИМВОЛІВ, ОДИНИЦЬ, СКОРОЧЕНЬ І ТЕРМІНІВ

УФ – ультрафіолетовий.

SMS – short message service, сервіс коротких повідомлень.

GPRS – general packet radio service, загальний сервіс пакетної радіопередачі.

EDGE – Enhanced Data Rates for GSM Evolution, покращена швидкість передачі даних для покоління GSM.

GSM – фр. Groupe Spécial Mobile, міжнародний стандарт для мобільного цифрового стільникового зв'язку

SPI – Serial Peripheral Interface, фактичний послідовний синхронний повнодуплексний стандарт передачі даних, розроблений фірмою Motorola для забезпечення простого сполучення мікроконтролерів та периферії.

UART – universal asynchronous receiver/transmitter, тип асинхронного приймачапередавача, компонентів комп'ютерів та периферійних пристроїв, що передає дані між паралельною та послідовною формами

ККД – коефіцієнт корисної дії

DC – direct current, постійний струм

#### <span id="page-5-0"></span>ВСТУП

Важливість датчиків в наші часи дуже важко переоцінити. За їх допомогою отримуються великі об'єми інформації, яка є необхідною в тій чи іншій сфері. Не є виключенням датчики, які інформують про стан нижніх шарів атмосфери та опадів. Прилади, обладнані такими датчиками (та в деяких випадках індикаторами) та об'єднані в одну систему з автоматичною фіксацією даних з таких приладів, є автоматизовані метеостанції.

Існують також і класичні аналогові метеостанції. Останні, зазвичай, "на борту" мають термометр для вимірювання температури, барометр для вимірювання тиску, гігрометр для вимірювання вологості повітря, анемометр для вимірювання швидкості вітру, флюгер для вимірювання напрямку вітру, опадомір для вимірювання опадів. Основні офіційні метеостанції світу мають свій власний синоптичний індекс. В залежності від об'єму спостережень, які здійснюються станцією, їх поділяють на розряди. Деякі метеостанції ведуть агрометеорологічні спостереження, визначають інтенсивність сонячної радіації (прямої, розсіяної і сумарної), радіаційний баланс, величину випаровування ґрунтової вологи тощо.Основні дані синоптики отримують з наземних метеостанцій. В Україні їх 187. Кожна працює цілодобово 7 днів на тиждень. Майданчики для станцій знаходяться далеко від автомагістралей і висотних будинків. Така міра необхідна для отримання достовірної інформації про температуру повітря, атмосферний тиск, швидкість вітру.[1]

З розвитком мікро- та наноелектроніки великого застосунку зазнають цифрові метеостанції, які можуть "дати фору" стандартним аналоговим, де необхідна участь спеціаліста, який буде працювати в ній. Цифрові метеостанції використовуються набагато частіше, так як вони є більш розповсюдженими та охоплюють більше території, що довзоляє точніше прогнозувати погоду, отримувати різноманітні дані навіть в самих віддалених куточках світу завдяки своїй мобільності та автономності. Саме такі метеорологічні системи на сьогодні користуються великим попитом, адже вони мають значно більше переваг аніж стандартні.

#### <span id="page-6-0"></span>1. ПРИЗНАЧЕННЯ ТА ГАЛУЗІ ЗАСТОСУВАННЯ РОЗРОБКИ

Дана розробка може бути використана в різних цілях. Це досягається завдяки її автономності та відносної дешевизни. В залежності від компонування вона може бути застосована для спостереження різноманітних показників:

- Інформування водіїв про погодну обстановку на автомобільних шляхах. Такого роду метеостанція, окрім загальних вимірів, вимірюють температуру поверхні дорожнього покриття та на глибині 30 сантиметрів під ним. Зазвичай обладнані таблом, яке в реальному часі інформує водіїв, та GPRS модулями для передачі даних в інформаційні центри.
- Збір кліматичних даних у лісах, попереджують про можливу пожежу. Зазвичай такі прилади працюють від акумуляторів та вимірюють вологість дерева та ґрунту, температру на різних рівнях висотності лісів. Дані вимірів системи датчиків обробляються й моделюється карта пожежної активності, що запобігає можливій масштабній пожежі.
- Спостереження над станом погоди океанів, морів, річок, озер та боліт. Станції даного типу "слідкують" за метеорологічними та гідрологічними показниками, розташовуються на суші, на морських плаваючих станціях та річках, озерах і болотах.
- Інформування про стан метеорологічних та інших показників вдома. Домашні метеостанції вимірюють менше показників, але їх перевагами являються великий вибір на ринку, різноманітність вбудованих датчиків, можливість з дому власноруч вести спостереження про стан тих чи інших показників, компактність та доступність.

Станом на 2019 рік, нараховуються сотні моделей цифрових домашніх метеостанцій на різний смак, з різноманітним набором фунцкій та вартістю від десяти до сотні доларів США. Доприкладу, в Європі найбільш технологічні

метеостанції, окрім стандартних показників, вимірють швидкість та напрям вітру, кількість опадів, рівень УФ-випромінювання, а також дозволяють розподіляти отримані дані серед інших користувачів шляхом передачі по мережі Інтернет або радіозвязком.[2]

Також, додатково обладнавши метеостанцію спеціальним датчиком забрудненості повітря, можна з легкістю спостерігати за вмістом та кількістю шкідливих і небезпечних газів в повітрі таких як: NH3, NOx, пари алкоголю, бензину, диму, CO2 тощо. Це значно розширює об'єм корисної інформації не тільки для рядового користувача, але й для цілих населених пунктів.

Можливе застосування й для аграрної промисловості. Така важлива галузь потребує відповідного рівня контролю показників температури, вологості повітря й грунту, освітленості поверхні протягом певного періоду часу, УФ-випромінювання.

Основною ціллю метеорологічних спостережень й самої метеорології являється виявлення та картування різноманітних атмосферних явищ, а згодом складання прогнозу майбутньої погоди опираючись на дані попередніх кліматичних подій.

Підсумовуючи вище описану інформацію, можна зробити висновок, що розробка має великий потенціал та універсальність, знаходить застосування в різних галузях, значною перевагою є доступність, можливість переобладнання під різні потреби.

## <span id="page-8-0"></span>2. ТЕХНІЧНІ ХАРАКТЕРИСТИКИ РОЗРОБКИ

В даному розділі будуть розглянуті технічні характеристики метеостанції, тобто її специфікація. Інформація про потенціальні вдосконалення буде взята в дужки.

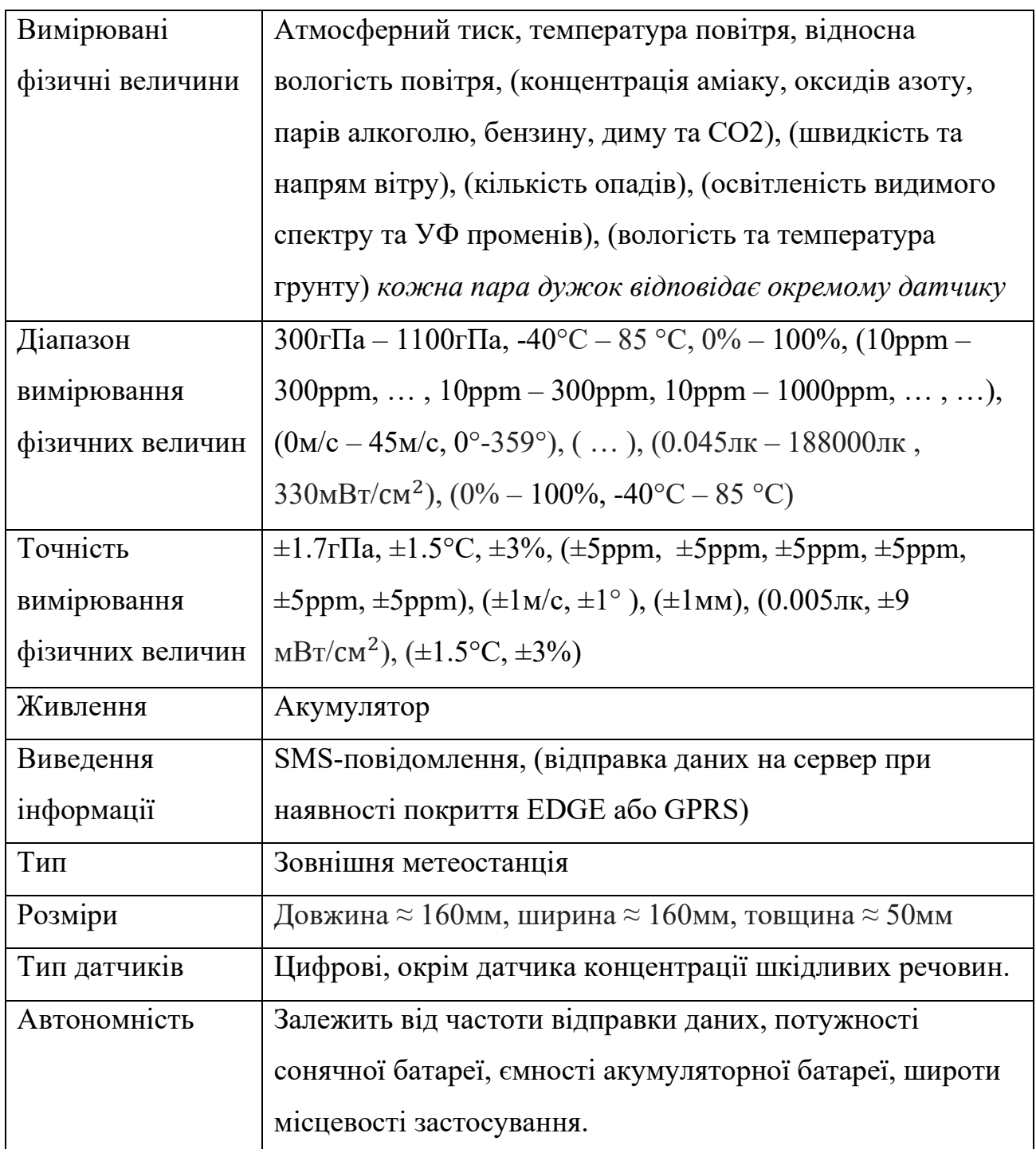

#### <span id="page-9-0"></span>3. СТРУКТУРНА СХЕМА

Для того, щоб створити пристрій, в якому буде передбачена можливість вимірювання погодних параметрів, необхідне застосування електронних датчиків – пристроїв для вимірювання певних фізичних величин та перетворення їх величини в електронний сигнал (аналоговий або цифровий).

Також для того, щоб забезпечити можливість передачі даних беспровідними технологіями, потрібен спеціальний пристрій, який буде виконувати цю задачу. Існує декілька варіантів реалізації такої можливості:

- Bluetooth технологія
- Wi-Fi технологія
- Радіозв'язок
- Мобільний звязок

Виходячи з того, що обсяг даних, який буде передаватись, незначний, швидкість передачі не є приорітетним параметром при виборі способу передачі даних. Тому слід звернути увагу на дальність зв'язку та енергозатратність, а також на складність реалізації такої можливості.

Оглянувши можливості вищеперерахованих технологій, можна скласти порівняльну таблицю.

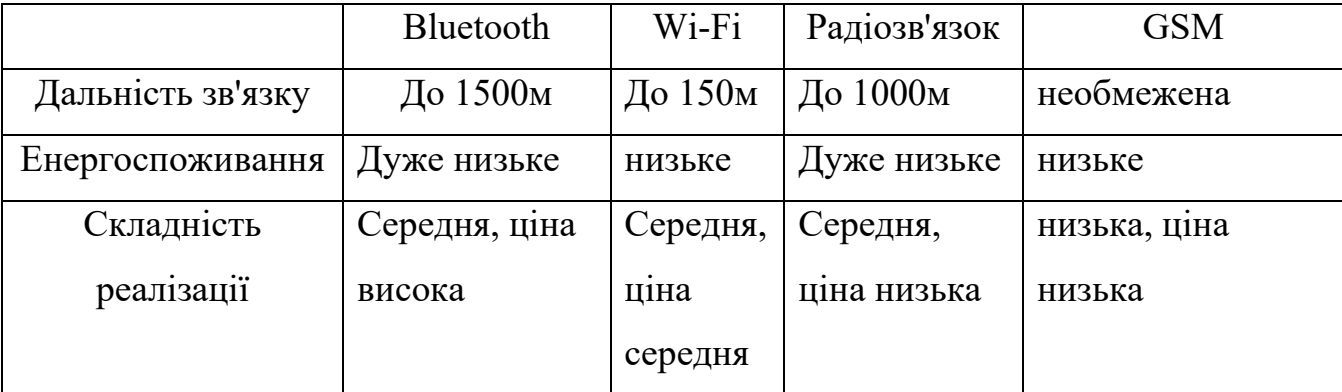

Таблиця 3.1 - Порівняльна таблиця основних параметрів беспровідних

технологій

Перші три технології потребують наявностіприйомника та передатчика для функціонування комунікації. Технології мобільного зв'язку мають первагу над іншими технологіями, так як немає необхідності в двох пристроях для організаціїї комунікації, потрібен лише один модуль, який підєднується до мережі. Мережа в даному випадку організовується за допомогою багаточислених багаточислених базових станцій, які встановлені практично по всій території нашої країни. Тому для забезпечення можливості передачі даних, виміряних датчиками, буде обрано мобільну технологію звязку.

Для обробки інформації з датчиків, для керування ними та пристроєм, який буде відповідати за безпровідну передачу даних, та для додаткових користувацьких функцій потрібно електронно-обчислювальну систему. Для таких неважких задач ідеально підходить мікроконтролер.

Найпростіша структурна схема, яка дозволяє реалізувати функціонал пристрою, який конструюється, повинна містити в собі наступні вузли та компоненти:

- Блок живлення
- Датчики
- Мікроконтролер
- GSM-модуль

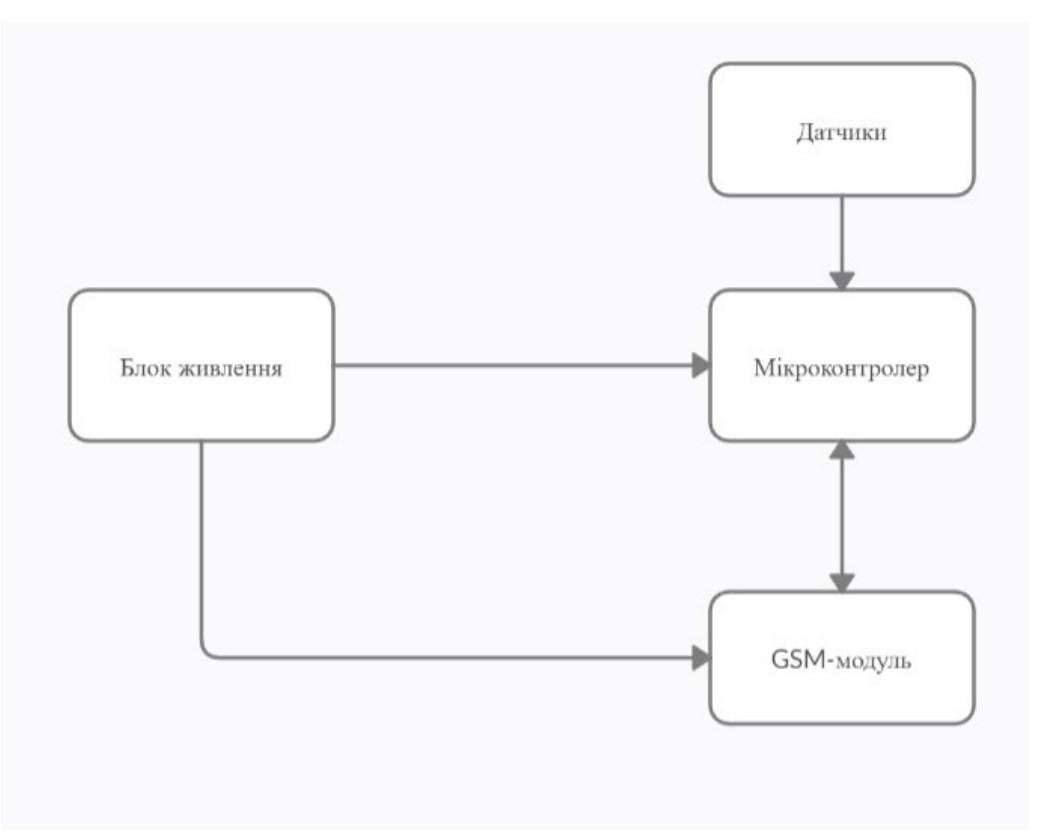

Рисунок 3.1 - Початковий варіант структурної схеми

Зважаючи на те, що пристрій конструюється з урахуванням автономності, передбачається впровадження сонячної батареї в якості відновлюваного джерела енергії. Розглянувши залежність ВАХ сонячного елемента від освітленості, очевидно, що впродовж доби його потужність буде змінюватись.

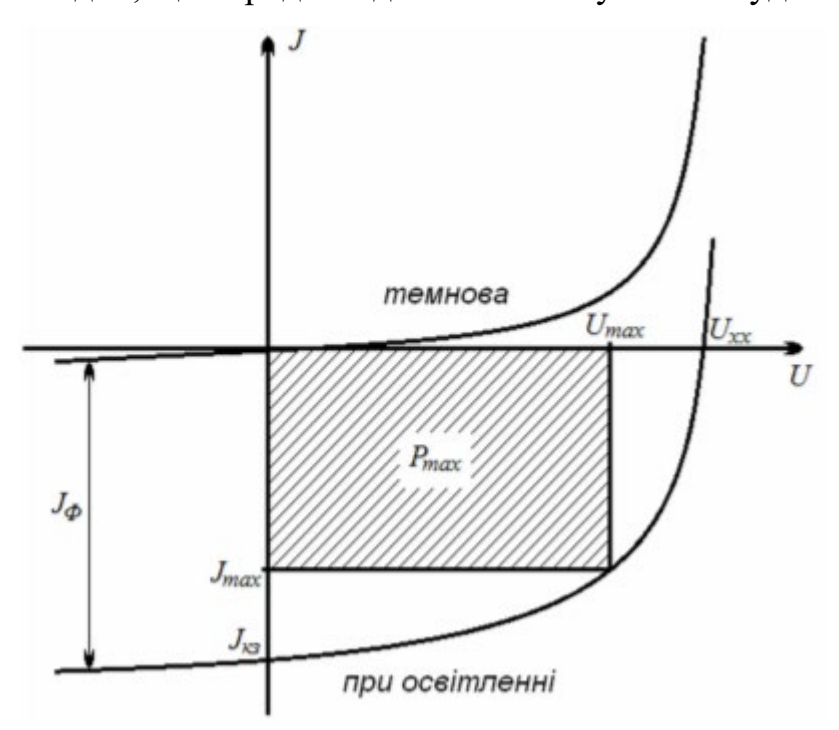

Рисунок 3.2 - Залежність ВАХ сонячного елемента від освітленості

Для того, щоб пристрій функціонував бесперебійно, постає необхідність застосування акумуляторної батареї. На сьогодні існує велика кількість акумуляторних батарей. В осносному всі вони відрізняються хімічним складом. Параметри акумуляторів напряму залежать від їхнього хімічного складу. Але незалежно від того, який тип акумулятора буде застосовуватись, обов'язковою умовою його впровадження є спеціальна плата для заряду.

Враховуючи той факт, що напруга на виводах сонячної батареї буде змінюватись впродовж часу, а плата зараду акумулятора потребує стабільної напргуи, необхідно застосувати перетворювач напруги. Під'єднавши виводи сонячної батареї до входу такого преетворювача, постійна напруга буде забезпечена.

Підсумовуючи всі вищеописані умови та необхідності, потрібно внести зміни до структурної схеми, застосувавши при цьому акумуляторну батарею, сонячну батарею, перетворювач напруги та плату заряду для акумуляторів.

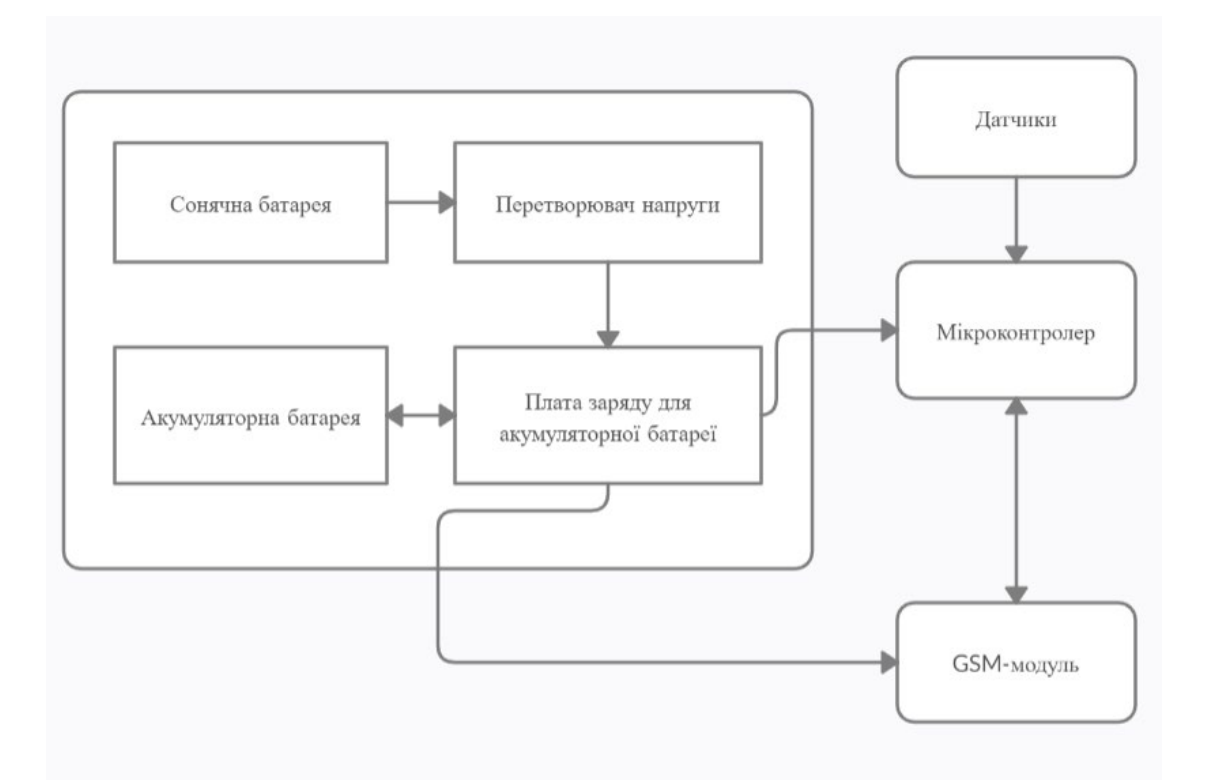

Рисунок 3.3 - Варіант структурної схеми з моделлю блоку живлення

Висновок. Даний розділ описує компоненти структурної схеми. Аналізуючи специфіку цілей, були прийняті певні ефективні рішення, а саме розроблена теоретична база для блоку живлення.

### <span id="page-14-0"></span>4. ТЕХНІКО-ЕКОНОМІЧНЕ ОБГРУНТУВАННЯ РОЗРОБКИ

Дана розробка містить в собі такі структурні елементи:

- мікроконтролер
- датчики фізичних величин
- GSM модуль
- система живлення
- <span id="page-14-1"></span>4.1Мікроконтролер.

Вибираючи мікроконтролер, я виділив декілька умов, які він повинен задовольняти: невеликий розмір, мінімальне енергоспоживання та мінімальна ціна. Для пришвидшення та зручності процесу розробки пристрою, рекомендується використовувати плату розробки, а не "голий" мікроконтролер. Плата розробки – це плата, на якій розпаяний мікроконтролер та необхідна периферія для комунікації та живлення. Вибираючи серед доступних плат розробки на ринку, які задовольняють такі умови, можна виділити Arduino ProMini. Raspberry Pi не розглядається, адже найдешевша версія плати коштує 20\$, так як і всі інші аналоги: Raspberry Pi Zero, Particle Photon, Teensy, BeagleBone, MSP430, STM32. Але існує ще один конкурент Arduino – це плата розробки NodeMCU на мікроконтролері ESP8266, яка має схожі характеристики. Нижче приведена порівняльна таблиця.

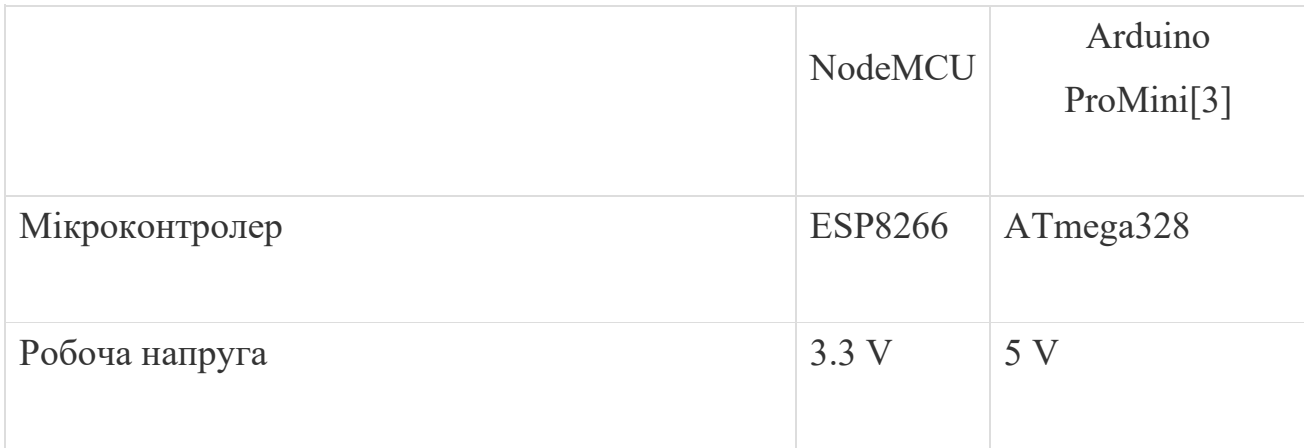

| Вхідна напруга                                     | $3.7 - 20$ V  | 5-9 V        |
|----------------------------------------------------|---------------|--------------|
| Вхідна напруга (максимальний діапазон)             | $3.7 - 20$ V  | $1.8 - 12$ V |
| Цифрові (I/O) піни                                 | 10            | 14           |
| Аналогові (I/O) піни                               | $\mathbf{1}$  | $6 - 8$      |
| Флеш-память                                        | 1 MB          | <b>32 KB</b> |
| <b>SRAM</b>                                        | $\sim$ 50 KB  | 2KB          |
| <b>EEPROM</b>                                      |               | 1 KB         |
| Стандартна тактова частота                         | <b>80 MHz</b> | 8-16 MHz     |
| Мінімальне споживання плати в режимі<br>очікування | $>15$ MA      | 6 MA         |
| Мінімальне споживання плати в режимі сну           | $>20$ MKA     | $<$ 1 $MKA$  |
| Ціна                                               | 4\$           | 4\$          |

Таблиця 2. Порівняння плат розробки

Опираючись на умови, визначені мною, та на дану таблицю можна виділити основні недоліки NodeMCU: неможливість підключення аналогових датчиків, що різко зменшує обсяг галузей застування; велика тактова частота та неможливість керування нею, звідси й більше енергоспоживання в різних робочих режимах, а також необхідність застосування перетворювача напруги.

В продажі є в наявності оригінальні та неоригінальні Arduino. Різниця між ними полягає в першу чергу в ціні: 14\$ та 4\$. Також неоригінальні плати

комплектуються неякісними або аналогічними по якості електронними компонентами, що дозволяє значно здешевити вартість.

Тому раціональним вибором являється саме Arduino ProMini неоригінального виробництва. Але в якості плати розробки для прототипу пристрою була вибрана плата Arduino Nano. Вона має аналогічний мікроконтроллер і відрізняється лише збільшеним енергоспоживанням (на 10- 20%) та більшими розмірами. Так як обидві плати мають розміри коробки від сірників, на компактність це ніяк не вплине. Також, якщо вжити додаткових заходів по зменшенню енергоспоживання, то цей показник зрівняється.

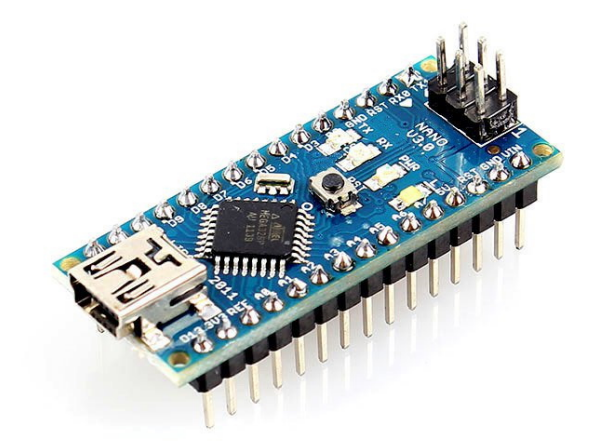

Фотографія 4.1 - Мікроконтроллер Arduino Nano

#### <span id="page-16-0"></span>4.2 Датчики фізичних величин.

Існує велика кількість датчиків температури, тиску та відносної вологості повітря. Але добре дослідивши ринок електронних датчиків, було обрано модуль датчика виробництва компанії BOSCH BME280. Розглянемо характеристики[4] даного модуля: Максимальна швидкодія інтерфейсу: I2C до 3.4МГц Межі вимірювання температури: від -40 до 85 градусів Точність вимірювання температури: від 0.5 до 1 градуса Межі вимірювання вологості: від 0 до 100%

Точність вимірювання вологості: 3% Межі вимірювання тиску: від 300 до 1100 гПа Точність вимірювання тиску: 1.0 гПа Напруга живлення: від 1.8 до 3.3 В Струм в режимі вимірювання тиску: 714 мкА Струм в режимі вимірювання вологості: 340 мкА Струм споживання в режимі вимірювання температури: 350 мкА Струм в режимі сну: від 0.1 мкА до 0.5 мкА Розміри модуля: 15 х 12 х 3 мм

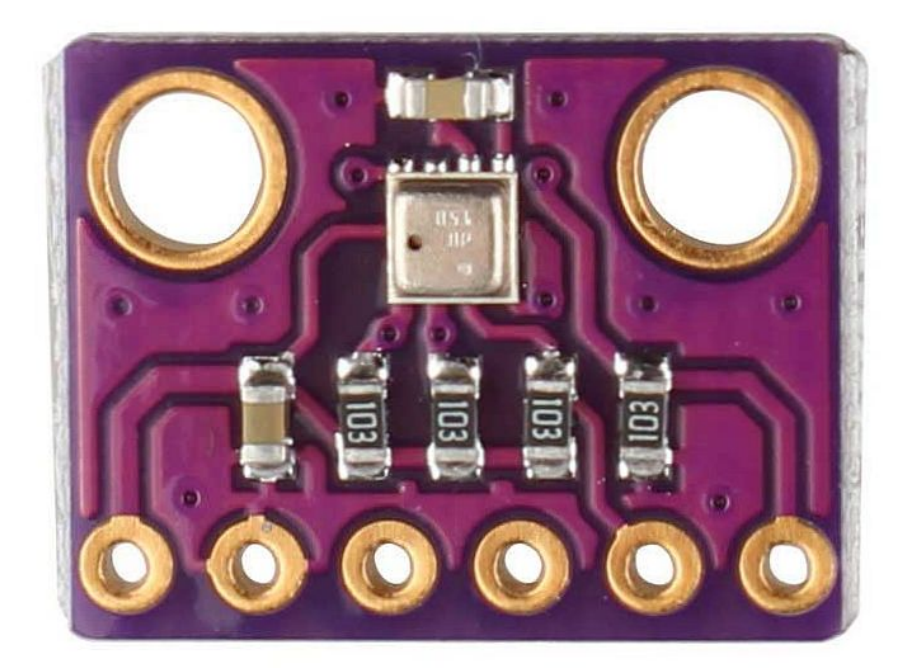

Фотографія 4.2 - Модуль BME280

Ключовими перевагами даного модуля є можливість вимірювання всіх трьох величин (температури, тиску та відносної вологості повітря) в одному корпусі, мініатюрні розміри 15 х 12 х 3 мм, та низька вартість, порівняно зі своїми конкурентами. Споживання струму, вказане в даній характеристиці, зазанчене при максимальній точності та частоті вимірювання. При частоті 1Гц та мінімальній точності вимірювання споживання струму буде складати приблизно до 10мкА. Даний модуль може підключатись двома способами: I2C

або SPI. Різниця між ними в швидкодії (I2C дещо повільніше) та в кількості дротів для підключення (I2C – 4, SPI – 6). Вартість такого датчика – 4\$.

Також не менш важливою перевагою даного модуля являється лише одна бібліотека, яка містить в собі набір функцій для керування тими чи іншими функціями. Завдяки цьому заощаджується пам'ять мікроконтролера.

#### <span id="page-18-0"></span>4.3 GSM модуль.

Для передачі даних, які були отримані за допомогою датчиків, а після збережені в памяті мікроконтролера, на великі відстані можлива лише за допомогою бездротових технологій. Враховуючи те, що метеостанція розробляється з можливістю для використання в віддалених від населених пунктів місцях, вирішено використати технології звязку покоління 2G.

2G – друге покоління телефонного зв'язку, яке експлуатується по стандарту GSM(глобальна система мобільного звязку). Виходячи з того, що нам потрібно передавати дані в текстовому форматі, виділимо основні способи передачі текстової інформації: відправка коротких текстових даних SMS(скор. від англ. *Short Message Service* – "служба коротких повідомлень"), відправка даних через мережу Інтернет за допомогою GPRS(скор. від англ. *General Packet Radio Service* - «пакетна радіозв'язок загального користування»). Очевидно, що при належній якості покриття GPRS дозволяє ефективно та дешево передавати дані. Згідно з інформацією, яку надають оператори мобільного зв'язку, покриття з підтримкою технології GPRS становить >60% всієї території України у оператора "Vodafone"[5], 99% населених пунктів у оператора "Київстар"[6] та близько 95% всієї території України у оператора "Lifecell".

Основною аргументацією такого вибору є той факт, що покриття електромагнітними хвилями даної технології є майже на всій(>90%) території України, на відміну від звязку покоління 3G та 4G.

Для передачі даних за допомогою SMS портібен GSM модуль, який підтримує дану функцію. З одної сторони передача даних таким способом

збільшує фінансові затрати, адже на даний момент у вищеперерахованих операторів найдешевші тарифні плани не включають в себе місячний пакет SMS-повідомлень. А з іншої сторони – передача даних таким методом забезпечує більшу надійність, можливість встановлення метеостанції у віддалених від населених пунктів локаціях, адже технологія GPRS доступна в наслених пунктах та вздовж доріг, тобто не покриває велику частину території. Далі приведена таблиця, яка дозволяє зрівняти найвигідніші тарифні плани різних операторів та оцінити вартість користування різними сервісами:

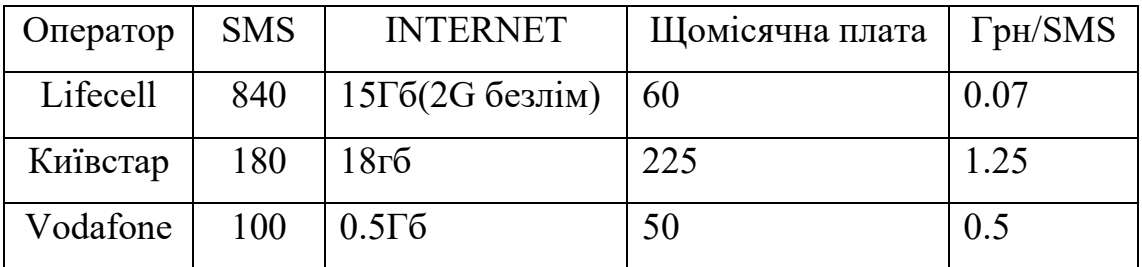

Таблиця 4.3 - Порівняння тарифних планів мобільних операторів

Аналізуючи дані, очевидно, що оператор "Lifecell" пропонує найвигідніший тариф: 0.07грн/SMS. Обсяг інтернет-трафіку, який вказаний в кожному тарифному плані, повністю покриває потреби метеостанці, і дозволяє надсилати дані за допомогою GPRS так часто, як дозволяє система живлення.

Для даних цілей підійде GSM-модуль SIM800L виробництва компанії SIMCOM. Нижче приведені основні характеристики модуля: Напруга живлення: від 3.4В до 4.4В Рекомендована напруга живлення: 4В Струм в режимі очікування: 0.7 мА Максимальний струм: 500 мА Максимальний піковий струм: 2А Максимальна напруга високого рівня інтерфейсу UART: 2.8 В Робочі діапазони EGSM900, DCS1800, GSM850, PCS1900 Режим мережі: 2G

Інтерфейс підключення: UART

Відправлення та отримання GPRS даних (TCP / IP, HTTP, і т.д.) Макс швидкість передачі GPRS даних: 85.6 Кбод Підтримує сімкарти з живленням 3В і 1.8 В Робоча температура: - 30 до 75 градусів Розміри: 25 х 25 мм[7].

Вартість даного модуля складає 5\$. Також для покращення звязку між модулем та базовою станцією рекомендовано додатково придбати антену, вартість якої - 5\$.

Даний модуль є найдешевшим серед своїх конкурентів та має дуже багатий функціонал, який ідеально підходить для даного проекту.

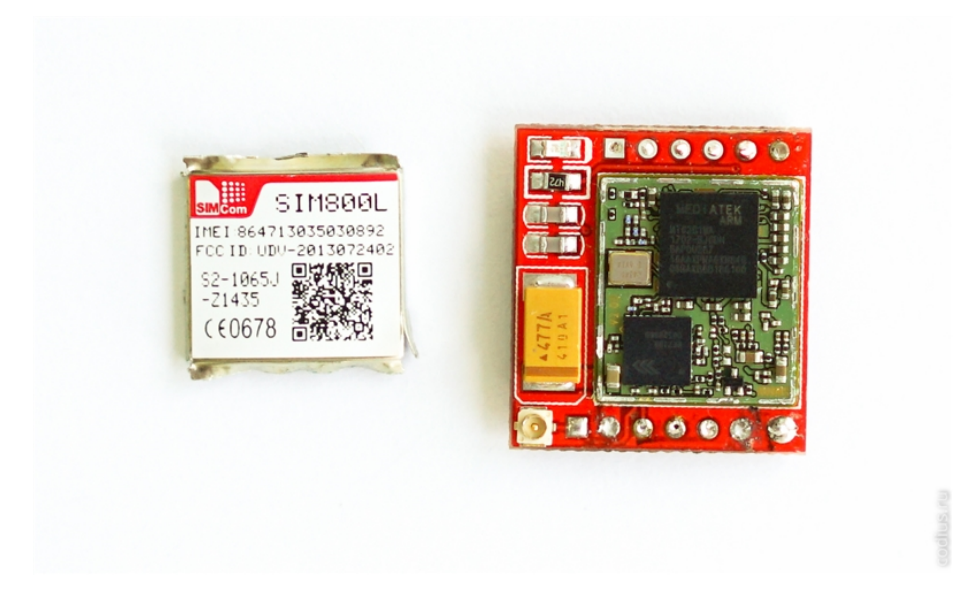

Фотографія 4.3 - GSM-модуль SIM800L

#### <span id="page-20-0"></span>4.4 Система живлення**.**

Щоб забезпечити автономність метеостанції, необхідне джерело відновлюваної енергії. Таким джерелом може бути променева енергія Сонця, вітер, гідроенергія або їх поєднання. Гідроенергія як джерело живлення не підходить з причини обмеження можливих локацій для встановлення метеостанції. Вітрова енергія потребує ручного виготовлення вітрогенратора,

що, по-перше, збільшує собівартість метеостанції, по-друге збільшує її габарити, по-третє, по аналогії до гідроенергії, обмежує можливі місця для монтажу. Сонячна енергія єдина, яка не має обмежень по місцю встановлення, але має один недолік: нестабільність генерації електроенергії. Це обумовлено зміною інтенсивності опромінення та меншою мірою температури повітря.

Автономність буде в основному залежати від частоти проведення вимірів, адже найбільше споживання відбувається при активінй роботі GSM-модуля. Також потрібно визначити енергоспоживання всієї активної електроніки, яка використовується в конструкції метеостанції або врахувати ККД кожного компоненту. Система живлення починається з сонячної панелі, яка підключена через понижаючий DC-DC перетворювач напруги LM2596 (фотографія 5), на вхід зарядного пристрою акумулятора TP4056 (фотографія 6). На вихід зарядної плати паралельно підключаються : GSM-модуль, мікроконтролер Arduino, конденсатор 1000мкф 16В. Конденсатор потрібен для забезпечення короткочасного споживання GSM-модулем струму 2А. Модуль датчиків вологості, температури та тиску підключається на входи 3.3V та GND.

В якості джерела живлення обраний акумулятор Li-ion 18650 з ємністю в 3200мАг. Вартість – 5\$.

Але, незважаючи на це, ємність акумулятора та потужність сонячної батареї можна в будь-який момент збільшити: з'єднати послідовно ще один такий самий сонячний елемент і точно такі самі дії виконати з акумулятором.

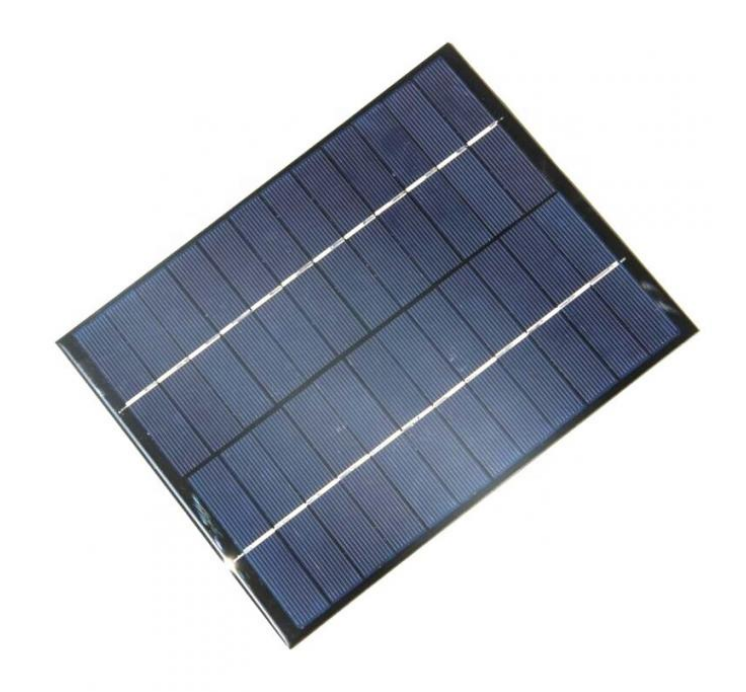

Фотографія 4.4.1 - Полікристалічний сонячний елемент

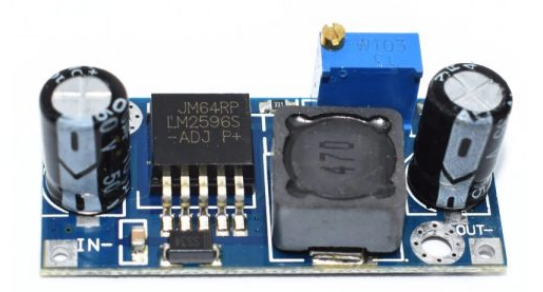

Фотографія 4.4.2 - DC-DC перетворювач

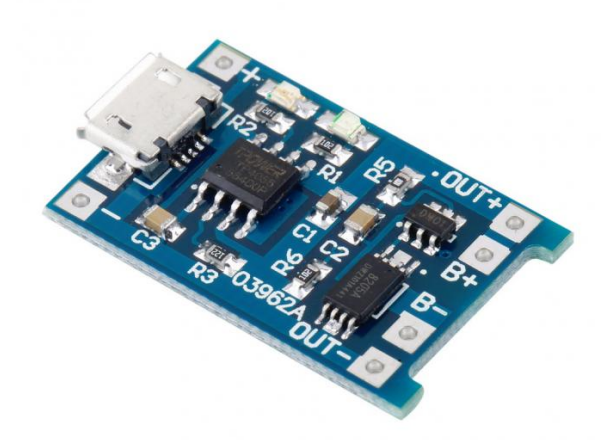

Фотографія 4.4.3 - Пристрій для заряду Li-ion акумуляторів ТР4056

Характеристики сончного елементу:

Максимальна робоча напруга – 12В.

Потужність – 5Вт.

Розміри - 165 х 210 х 3 мм.

Вартість – 5\$.

Характеристики DC-DC понижаючого перетворювача напруги на LM2596:

Вхідна напруга – 4.5В – 40В.

Вихідна напргуа – 3.5В – 35В.

ККД при вхідній напрузі 12В, вихідінй 5В – 80%.

Характеристики зарядного пристрою для акумуляторів на TP4056:

Вхідна напруга: 4.5 - 5.5В.

Кінцева напруга заряду: 4.2В.

Напруга захисту розряду: 2.4В.

Струм зарядки: до 1А.

Вартість сонячного елемента – 5\$, LM2596 – 1\$, TP4056 – 0.6\$, конденсатор  $1000$ мк $\Phi$  16В – 0.4\$.

Підсумовуючи загальну вартість проекту отрмаємо: 37.

Висновок. В даному розділі описане обгрунтування вибору того чи іншого компоненту. Поставлені економічні та технічні цілі, які й були досягнуті в даному розділі. Детально обгрунтовано, чому буде використовуватись саме GSM технологія. Загалом даний розділ показує, що проект має великий потенціал, адже може бути застосований в багатьох сферах та бути відносно дешевим.

#### <span id="page-25-0"></span>5. ЗБІРКА ТА ПРИНЦИП ФУНКЦІОНУВАННЯ

При наявності усіх необхідних компонентів, описаних в попередньому розділі, можна приступати до збірки пристрою.

#### 5.1Збірка блоку живлення.

Мінусовий контак сонячної батареї приєднується до мінусового контакту входу перетворювача напргуи LM2956, плюсовий до плюсового. Вони підписані як "IN-" та "IN+". Далі вихід перетворювача напруги потрібно з'єднати з входом плати заряду – "OUT– " із " – " та "OUT+" із "+". Акумулятор підєднується до контакту "B–" мінусовим контактом та "B+" плюсовим відповідно. До виходів плати заряду "OUT–" та "OUT+" підєднується навантаження. На цьому збірку блоку живлення можна рахувати завершеною.

5.2 З'єднання блоку живлення з платою розробки Arduino.

Для початку потрібно проаналізувати існуючі методи живлення палти. Існує три методи живлення Arduino:

- 1. За допомогою USB порту
- 2. Використовуючи вхід на мікроконтроллер "5V"
- 3. Стабілізований вхід "Vin"

При живленні від USB порту, головним недоліком являється те, що при напрузі живлення менше 5В, мікроконтролер перестає працювати.

При живленні в пін "Vin" та "GND" – більш універсальний метод живлення. Живлення мікроконтролера відбувається через стабілізатор напруги AMS1117-5.0. Це лінійний стабілізатор, який дозволяє живитись від напргуи 5-

20В. Використовувати такий метод живлення можливо тільки тоді коли: вхідна напргуа 7В, а струм споживання Arduino та інших підлючених до неї пристроїв не більше 2А або вхідна напруга 12В, а струм споживання збірки не більше 500мА

Живлення в пін "5V" та "GND" – найкращий варіант живлення плати та цілого пристрою загалом, але потрібно бути вкрай обережним, адже пін йде напряму до мікроконтролера, й на нього діють деякі обмеження:

- Максимальна напруга живлення згідно технічної документації мікроконтролера – 5.5V. Більше напргуа виводить мікроконтролер з ладу;
- Мінімальна напргуа залежить від частоти, на якій працює мікроконтролер. Згідно технічної документації:

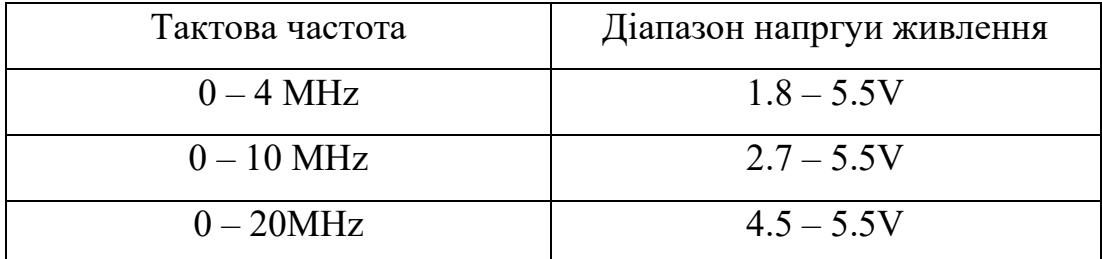

Так, як більшість плат Arduino мають джерело тактування на 16MHz, то стабільність роботи забезпечена від напруги живлення 4В з заводу. Враховуючи той фактор, що плата заряду містить в собі захист від перерозряду акумулятора, який заключається в тому, що навантаження вимикається якщо напруга на акумуляторі менше 2.5В, потрібно змінити мінімальну напругу живлення Arduino. Це можливо зробити завдяки встановленню величини переддільника тактової частоти в прошивці, прописавши потрібні для цього функції. Тому, якщо змінити частоту з 16MHz на 8MHz, то плата Arduino стабільно працюватиме від напруги 2.5В.

Для живлення плати Arduino потрібно під'єднати вихід плати заряду акумулятора "OUT–" до піну "GND" Arduino, а вихід "OUT+" до піну "5V" відповідно.

#### 5.3 З'єднання модуля SIM800l.

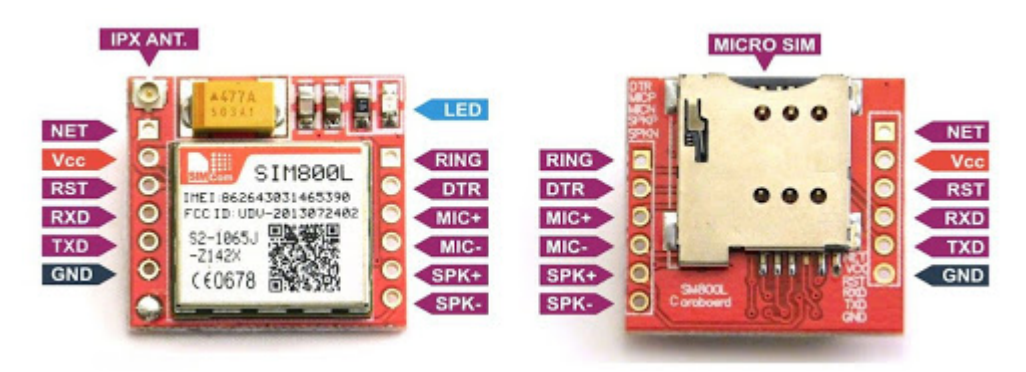

Для початку розглянемо розпіновку модуля:

Рисунок 5.3 - Модуль SIM800l із підписаними пінами

Для початку реалізуємо живлення модуля. Для цього потрібно подати певну напругу на пін "Vcc", а пін "GND" з'єднати з піном "GND" Arduino. На рисунку, приведеному нижче, зображений діапазон робочої напргуи модуля:

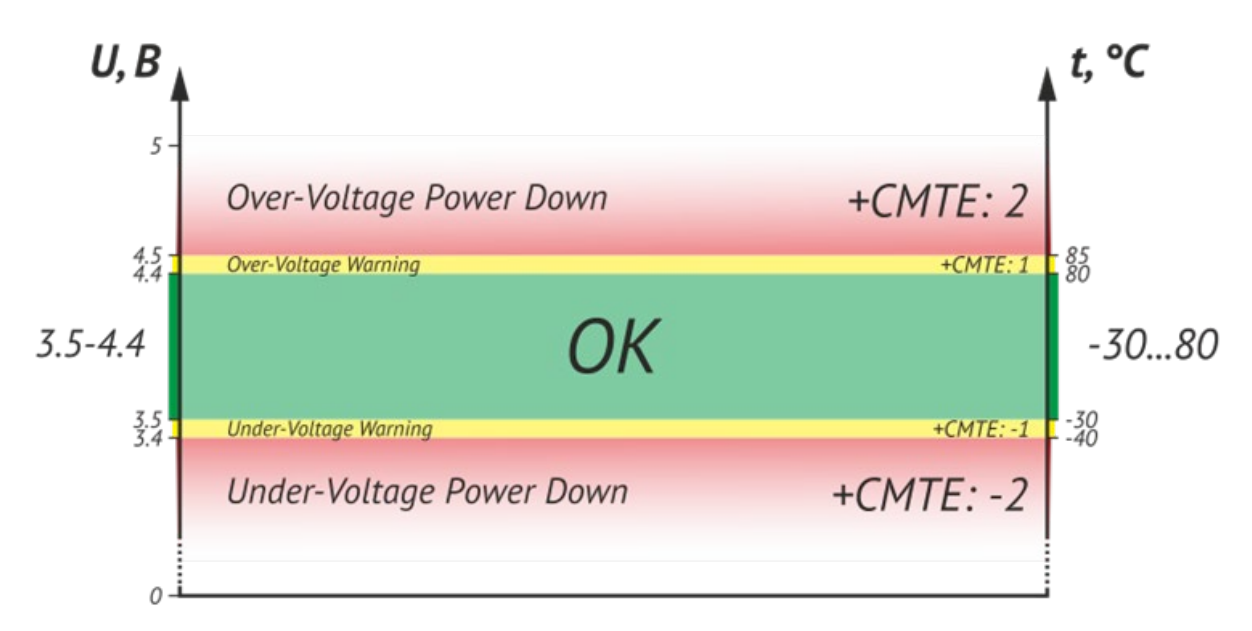

Рисунок 5.4 - Діапазон робочої напруги модуля SIM800l

Згідно рисунку, на робоча напргуа повинна бути в межах 3.5 – 4.4В, а температура – від -40°C до 80°C. При виході за ці межі, модуль сповіщає

повідомленням та вимикається. Також в даташиті вказано, що максимальний рівень логічної одиниці на вході "RX" – 3.1В, мінімальний – 2.1В. Оскільки на платі не передбачено елементів, які б могли конвертувати віхдну напругу, виробником пропонується використовувати банальний рівноплечий дільник напргуи. Для того, щоб реалізувати логічну одиницю номіналом 2.5В, потрібно взяти два резистора однакового номіналу в діапазоні 1 – 10кОм.

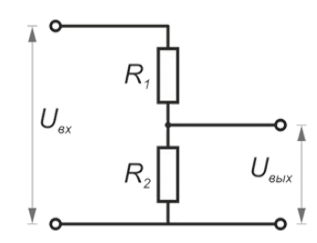

Рисунок 5.6 - Рівноплечий дільник напргуи

До піну "NET" потрібно приєднати антену, яка йде в комплекті з модулем, або ж для покращення виявлення мережі приєднати антену з кабелем IPX в пін "IPX ANT", який знаходиться над "NET".

Виробником також передбачена можливість керування енергозберігаючим режимом за допомогою піну "DTR". Використання такої можливості значно підвищить автономність всієї метеостанції. Для цього потрібно підключити пін "DTR" до Arduino. Нехай пін, який буде відповідати за енергозберігаючий режим модуля SIM800l буде "D3". Тому з'єднаємо ці піни між собою.

В платі Arduino є можливість реалізувати переривання. Так само, як і модуль SIM800l, Arduino може переходити в енергозберігаючий режим або режим "сну", вийти з якого вона може по перериванню. В якості активатора цього переривання можна використати пін SIM800l "RING", на якому при вхідному дзвінку або вхідному SMS-повідомленню з'являється логічна

одиниця. Тому для реалізації енергозберігаючого режиму плати Arduino потрібно приєднати пін "RING" до піну "D2" на платі Arduino.

Таким чином є можливість реалізувати режим "сну" всієї метеостанції. Опишемо послідовність подій, які забезпечують цю можливість:

- 1. Після відправки інформації користувачу, котрий здійснив вхідний дзвінок на метеостанцію, Arduino встановлює на піні "DTR" логічну одиницю, що вводить в енергозберігаючий режим SIM800l.
- 2. Встановлюється умова, що при логічній одиниці на піні SIM800l "RING", тобто при вхідному дзвінку, Arduino виходить з режиму сна та виводить з нього модуль SIM800l.
- 3. Далі в енергозберігаючий режим вводиться сама плата Arduino.
- 4. При вхідному дзвінку метеостанція прокидається і виконує свої функції.
- 5. Цикл повторюється.

#### 5.4 З'єднання датчка BME280.

Даний датчик ємнісного типу, що в любому випадку робить його більш точним, чим резистивні датчики типу DHT11. Він дещо дорожчий, але має ряд переваг. По-перше, в ньому міститься 3 датчика: вологості, температури та атмосферного тиску. Модуль працює як через I2C так і через SPI інтерфейс. На платі немає стабілізатора на 3.3В, тому це накладає певні обмеження на напругу живлення. Більше 3.6В на датчик подавати не рекомендується. Подруге, модуль розрахований на використання в різноманітних мобільних пристроях та проектах. Він займає дуже мало місця і споживає дуже мало енергії. Тому живлення модуля потребує напруги всього лиш в 1.7 – 3.6В, що відрізняє його від більшості датчиків які живляться від 5В.

Підключатись даний датчик буде за допомогою інтерфейсу I2C на користь меншої кількості контактів, необхідних для організації зв'язку з Arduino. Виводи шини, підписані як "SDA" та "SCL" підключаються до пінів Arduino,

нехай це будуть піни "A4" та "A5". Виводи "Vin" та "GND" підлючаються до пінів Arduino "3.3V" та "GND" відповідно.

Загальна схема підключення метеостанції виглядає наступним чином та зображена на рисунку нижче.

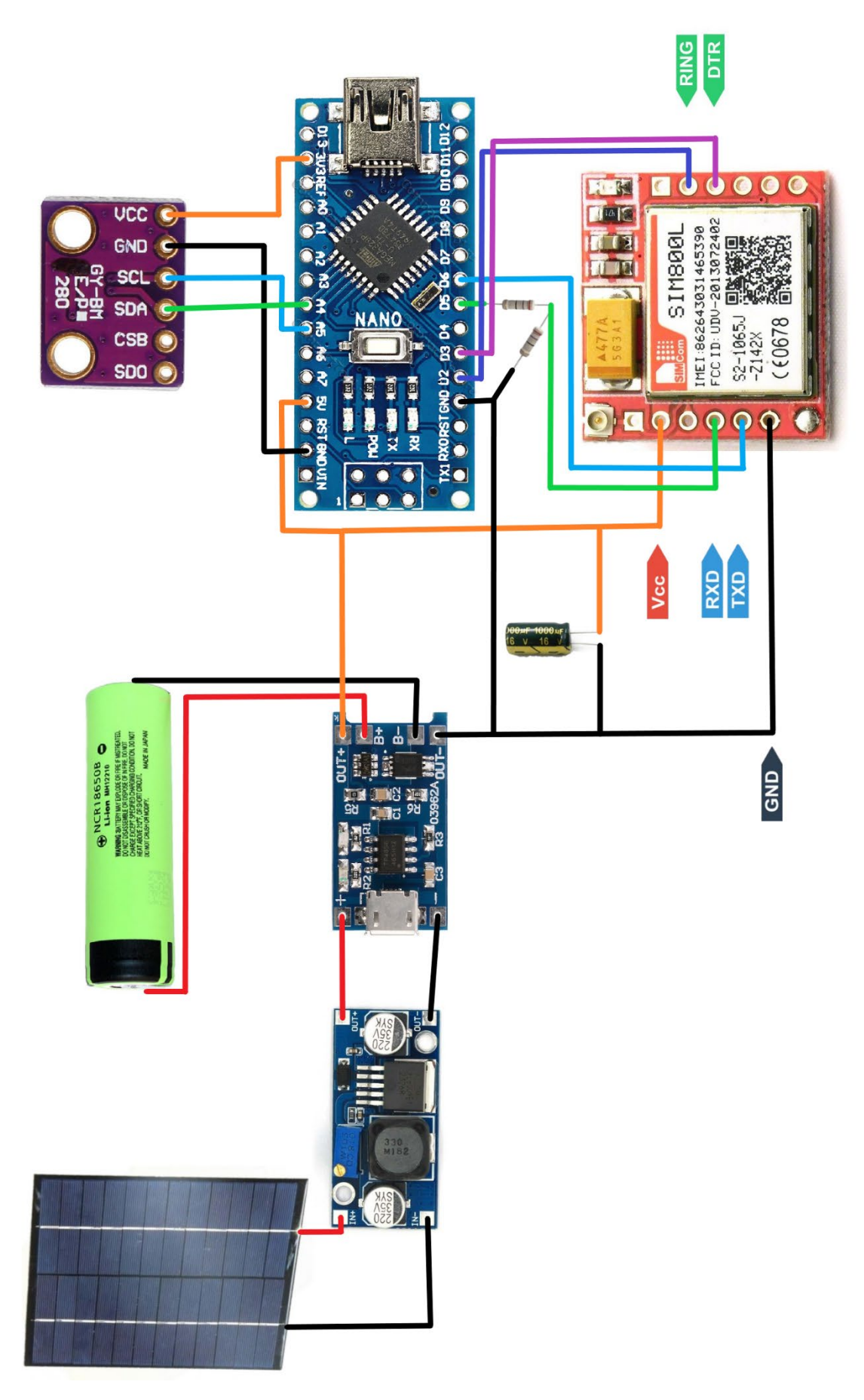

Рисунок 5.7 - Загальна схема підключення метеостанції

Висновок. В даному розділі був описаний принцип функціонування апаратної частини проекту. Детально описана збірка блоку живлення, підключення датчика та GSM-модуля до Arduino. Описані всі нюанси збірки та обгрунтовані всі застосовані рішення. Для наглядності подана схема, на якій чітко зображено, як повинен виглядати пристрій після збірки.

#### <span id="page-33-0"></span>6. ПРОГРАМУВАННЯ МІКРОКОНТРОЛЕРА

Для написання, налагодження та завантаження прошивок необхідно завантажити та інсталювати Arduino IDE. Це доступне та безкоштовне програмне забезпечення, яке можна завантажити на офіційному сайті або за посиланням: [https://www.arduino.cc/en/software.](https://www.arduino.cc/en/software)

Традиційно для програмування Arduino використовуть мову програмування С або С++. Але на даний момент можна використовувати також Python та JavaScript. Мною використовувалась мова програмування С.

Перед початком написання коду потрібно знати базові правила:

- Після кожної інструкції необхідно ставити знак крапки з комою ";"
- Перед оголошенням функцій необхідно вказувати тип даних, які буде повертати ця функція або void, якщо функція не повертає значення
- Також необхідно вказувати тип даних перед оголошенням кожної змінної
- Коментарі позначаються наступним чином: "// коментар на один рядок" або "/\* блочний коментар, можна писати декілька рядків\*/"

Для того, щоб розуміти функціонал, який має в собі Arduino, а також для того, щоб вміти ним коритсуватись потрібно переглянути бібліотеки, які потребує ваш проект. Щоб ознайомитись з стандартними бібліотеками та їх функціоналом, потрібно відвідати офіційний сайт Arduino:

[https://www.arduino.cc/en/reference/libraries.](https://www.arduino.cc/en/reference/libraries) Але необовязково завчати та запамятовувати всю цію інформацію. Можливість знайти в довіднику синтаксис тої чи іншої функції.

Створення прошивки для Arduino завжди починається з оголошення двох обов'язкових функцій: setup() та loop().

Функція setup() виконується в самому початку і тільки один раз одразу після ввімкення пристрою. Зазвичай в цій функції декларують режими пінів, відкривають необхідні протоколи звязку, встановлюють додаткові зв'язки з модулями та налаштовують підключені бібілотеки. Навіть, якщо нічого

подібного робити необхідності немає, то функція setup() всеодно повинна бути оголошена.

Функція loop () виконується після функції setup (). Loop в перекладі з англійської означає «петля». Це говорить про те що функція зациклена, тобто буде виконуватися знову і знову. Наприклад мікроконтролер ATmega328, який встановлений в більшості плат Arduino, буде виконувати функцію loop близько 10 000 разів в секунду (якщо не використовуються затримки і складні обчислення). Завдяки цьому у нас є великі можливості.

Перед цими функціями оголошують бібліотеки, константи та деякі глобальні змінні. Далі оголошуються користувацькі функції.

Моя функція setup() має вигляд:

void setup() {

Adafruit\_BME280 bme; SoftwareSerial SIM800l(6, 5); pinMode(2, INPUT); digitalWrite(2,HIGH); pinMode(3, OUTPUT); digitalWrite(3,LOW); power.setSystemPrescaler(PRESCALER\_4); Serial.begin(9600\*4L); SIM800l.begin(9600\*4L); sendATCommand("AT", true); sendATCommand("AT+CLIP=1", true); sendATCommand("AT+CMGF=1", true); sendATCommand("AT+CSCLK=1", true); power.setSleepMode(POWERDOWN\_SLEEP); Serial.println(Battery stats());

}

**Adafruit\_BME280 bme**: створення об'єкту bme (оголошення підключення датчика BME280 по I2C та присвоєння йому імені bme, яке буде використовуватись далі в програмі).

**SoftwareSerial SIM800l(6, 5)**: створення об'єкту SIM800l (оголошення підключення GSM-модуля до цифрових пінів 6(RX) та 5(TX) на платі Arduino та присвоєння йому імені SIM800l).

**pinMode(2, INPUT)**: налаштування режиму роботи піна під номером 2 в якості входу.

**digitalWrite(2,HIGH)**: подача на другий пін високого рівня.

**pinMode(3, OUTPUT)**: налаштування режиму роботи піна під номером 3 в якості входу.

**digitalWrite(3,LOW)**: подача на третій пін низького рівня

**power.setSystemPrescaler(PRESCALER\_4)**: дана команда потрібна для зміни системного переддільника тактової частоти. В даному випадку застосоване значення переддільника 4. Це означає, що тактова частота буде в чотири рази менша ніж стандартна: 16МГц/4=4МГц.

**Serial.begin(9600\*4L)**: дана функція означає ініціалізацію звязку мікроконтролера через серійний порт для звязку з компютером із швидкістю 9600 біт на секунду, але враховуючи зменшення тактової частоти в 4 рази, потрібно збільшити швидкість в 4 рази.

**SIM800l.begin(9600\*4L)**: така сама функція, як і попередня, тільки застосовується для звязку Arduino та SIM800l.

**sendATCommand("AT", true)**: функція яка надсилає команду "АТ" GSMмодулю. Дана команда потрібна для перевірки можливості відповідати GSMмодуль.

**sendATCommand("AT+CLIP=1", true)**: функція яка надсилає команду "АТ+CLІP=1" GSM-модулю. Дана команда потрібна для ввімкнення автовизначення номеру абонентів від яких надходять вхідні дзвінки або SMSповідомлення.

**sendATCommand("AT+CMGF=1", true)**: функція яка надсилає команду "АТ+CMGF=1" GSM-модулю. Дана команда потрібна для ввімкнення текстового режиму. Також існує режим PDU. У текстовому режимі SMSповідомлення представлені як читабельний текст. У режимі PDU всі SMSповідомлення представлені у вигляді двійкових рядків, кодованих шістнадцятковими символами, такими як 31020B911326880736F40000A900. Хоча текстовий режим простіший у використанні, режим PDU є більш поширеним на різних модемах GSM. Основною відмінністю PDU режиму від текстового: різноманітність символів для відправки, в тому числі символи кирилиці.

**sendATCommand("AT+CSCLK=1", true)**: функція яка надсилає команду "АТ+CSCLK=1" GSM-модулю. Дана команда потрібна для того щоб дозволити керувати режимом сна модуля в залежності від логічного рівня піна DTR.

**power.setSleepMode(POWERDOWN\_SLEEP)**: функція відповідає за встановлення певного енергозберігаючого режиму мікроконтролера Arduino. Даний режим(POWERDOWN\_SLEEP) самий економічний зі всіх наявних. В ньому відключається найбільше периферійних пристроїв, а сам мікроконтроллер прокидається тільки якщо на другий пін подається логічна одиниця.

Serial.println(Battery stats()): виводить в серійний порт (на компютер) дані, що повертаються функцією Battery\_stats(), яка буде описана нижче.

Розглянемо функцію void loop():

```
void loop() \{if (SIM8001.available()) {
           response = waitResponse();Serial.println( response);
           response on dial();
 }
     }
```
Працює вона наступним чином: в основі лежить умовний оператор "**if**", умова якого записана в дужках одразу після нього. Якщо умова справджується, то виконується тіло оператора, межі якого позначені фігурними дужками. Умовою даного оператора є функція **available()**, котра повертає True(істина) або одиницю, в разі надходження даних від моудля SIM800l чи False(брехня, фальш) або нуль, в разі відсутності надходження даних. Якщо умова справджується, це означає, що дані поступили і далі буде виконуватись тіло оператора.

Перший рядок в тілі оператора - **response = waitResponse**(). Дана операція – операція присвоєння. Змінній **\_response** присвоюється занчення, що повертається в результаті виконання функції **waitResponse()**, яка використовується для очікування та повернення отриманого результату (в нашому випадку від SIM800l). Ця функція буде детально описана далі.

Для відслідковування відповідей, що надсилаються модулем до мікроконтролера була додана функція виводу змінної **\_response**, в якій і зберігається відповідь модуля, на комп'ютер: **Serial.println(\_response)**. Ця функція застосовується виключно в цілях налагодження роботи пристрою, тому в готовому рішенні її можна не застосовувати, для підвищення швидкодії, а заодно й незначного підвищення економічності.

Третій рядок містить в собі тільки одну функцію **response\_on\_dial()**, яка нічого не повертає. Вона виконує зчитування номера мобільного телефону абонента який здійснює вихідний дзвінок на метеостанцію, відхиляє вхідний дзвінок, вимірювання параметрів атмосфери за допомогою датчиків, відправку абоненту SMS-повідомлення з даними датчиків, переводить датчики в економічний режим, а GSM-модуль та Arduino в режим сну. Ця функція також буде детальніше описана нижче.

Розглянемо, які користувацькі функції використані в прошивці, необхідні для роботи основних void setup() та void loop():

- String **sendATCommand(**String cmd, bool waiting**)**
- String **waitResponse()**
- String **Battery\_stats()**
- void **response\_on\_dial()**
- void **wakeUp()**
- void **EnterSleep()**

#### <span id="page-38-0"></span>6.1 String **sendATCommand(**String cmd, bool waiting**).**

Функція при виклику повертає значення типу String(текстове), а також приймає два аргумента: cmd та waiting. Перший аргумент приймає саму АТкоманду, яку потрібно відправити модулю. Другий аргумент приймає 2 значення: True(1) або False(0). В залежності від того, яким буде другий аргумент, функція зупиняє виконання програми до моменту отримання відповіді або ж навпаки не чекає відповідь й програма виконується далі.

Вона використовується для коректного відправлення команд GSMмодулю. Причина використання такої команди полягає в тому, що відповідь від модуля може приходити із затримкою, доприкладу вже після того, як були виконані наступні функції. Зазвичай, але помилково, для того, щоб дочекатись відповіді прописують команду delay(), яка "паралізує" мікроконтролер. В цей

час є ймовірність того, що відповідь може бути не отримана. Тому коректніше буде підхід, при якому мікроконтролер зупинить виконання програми до тих пір, поки не буде отримано відповідь на отриману команду. Розглянемо тіло цієї функції:

String **sendATCommand**(String cmd, bool waiting) {

```
String resp = "";Serial.println(cmd); 
SIM800l.println(cmd); 
if (waiting) \{resp = waitResponse();if (resp. startsWith(cmd)) {
            resp = resp.substring(resp. indexOf("\r", cmd.length()) + 2);}
Serial.println(_resp);
}
return resp;
```
- оголошується локальна змінна **resp** рядкового типу, тобто пустий рядок
- на комп'ютер через серійний порт дублюється введена команда
- відправляється команда модулю SIM800l

}

- якщо необхідно дочекатись відповіді (waiting  $=$  True)...
- … очікуєм, поки буде повернута відповідь функцією **waitResponse()** та присвоюєм її змінній **\_resp**
- наступний умовний оператор **if** потрібен для того, щоб позбавитись від дубліката команди у відповіді, яка будла надіслана модулю, так як модуль, при отриманні команди, дублює її у відповідь
- дублюєм відповідь модуля в монітор порта, тобто на комп'ютер.

#### <span id="page-40-0"></span>6.2 String **waitResponse().**

}

Дана функція повертає рядок з відповіддю, отриманою від модуля SIM800l. Використовується для очікування відповіді від модуля заданий час також є коректним виходом із ситуації, коли потрібно дочекатись відповіді від модуля. Для кращого розуміння завдання, яке виконує функція, достатньо відправити декілька АТ-команд, не використовуюючи її. Відповіді на команди можуть прийти не в тому порядку, в якому були надіслані самі команди, що ускладнює розробку програми для модуля. Також формат відповідей деяких команд може бути схожий, що унеможливлює аналіз цих відповідей. Тому постає така потреба в очікуванні відповіді від модуля. Розглянемо тіло функції:

```
String waitResponse() { 
           String resp = "";long timeout = millis() + 10000;while (!SIM800l.available() && millis() < _ timeout) {};
           if (SIM8001.available()) \{resp = SIM8001.readString(); }
            else { 
            Serial.println("Timeout..."); 
 }
            return _resp;
```
- оголошується локальна змінна **\_resp** рядкового типу, тобто пустий рядок, в якому буде зберігатись результат
- далі оголошується змінна **\_timeout**, яка буде відслідковувати таймаут, тобто період часу, за який повинна прийти відповідь від модуля, в якій вказано час очікування 10000 мілісекунд, тобто 10 секунд
- порожній цикл **while** виконується до тих пір, поки не прийде відповідь від SIM800l або не наступить таймаут (10 секунд)
- умовний оператор **if** перевіряє чи прийшла відповідь від модуля
- в тілі цього оператора відбувається зчитування відповіді та запис її в змінну **resp**
- якщо ж зчитувати нічого, тобто якщо наступив таймаут, то на компютер виводиться текстове повідомлення про це.

### <span id="page-41-0"></span>6.3 String **Battery\_stats()**.

Дана функція повертає рядок, в якому містяться дані про статус акумулятора, тобто чи відбувається заряджання чи ні, процент від ємності та напргуа на акумуляторі. Дана функція використовується для отримання інформації про стан акумулятора. Таку інформацію можливо отримати відправивши спеціальну AT-команду модулю SIM800l. Розглянемо тіло функції:

```
String Battery stats() {
      String Status="";
      String batteryStats = sendATCommand("AT+CBC",true);
      int statsIndex = batteryStats.lastIndexOf(":");
      if (statsIndex != -1) {
            Status = batteryStats.substring((statsIndex + 2), (statsIndex + 12)) + "
      Status, %, mV";
      }
```

```
return Status;
```
}

• оголошення локальної змінної **Status** рядкового типу, в яку буде записуватись інформація про стан акумулятора

- відправка АТ-команди модулю, яка дозволяє отримати інформацію про акумулятор, запис відповіді модуля в локальну змінну **batteryStats** для подальшої обробки
- знаходимо порядковий номер(індекс) символу двох крапок ":" в змінній **batteryStats** та присвоюємо його значення локальній змінній числового типу **statsIndex**
- умовний оператор **if** перевіряє значення змінної **statsIndex**. Якщо воно дорівнює -1, то це означає, що відповідь прийшла некоректна та є збої у роботі приладу і тіло не буде виконуватись, у всіх інших випадках змінній **Status** буде присвоєний рядок з параметрами акумулятора.

### <span id="page-42-0"></span>6.4 void **response\_on\_dial().**

Дана функція нічого не повертає і використовується тільки для виконання певних дій, а саме:

- 1. зчитує номера мобільного телефону абонента, який здійснює вихідний дзвінок на метеостанцію
- 2. відхиляє вхідний дзвінок
- 3. вимірюває параметрів атмосфери за допомогою датчиків
- 4. відправляє абоненту SMS-повідомлення з даними датчиків
- 5. викликає функцію **EnterSleep();**

Розглянемо з чого складається тіло функції:

void response on dial()

```
{
```
if ( $\gamma$  response.startsWith("RING", 2)) {

int index number =  $r$ response.lastIndexOf("+38");

```
if (index number != -1) {
```

```
number = response.substring(index number, (index number + 13));
 sendATCommand("ATH", true);
```

```
 bme.setSampling(Adafruit_BME280::MODE_NORMAL, 
                 Adafruit_BME280::SAMPLING_X4, 
                Adafruit_BME280::SAMPLING_X4,
                 Adafruit_BME280::SAMPLING_X4, 
                Adafruit_BME280::FILTER_X4);
          String battery = Battery stats();
          sendATCommand("AT+CMGS=\"" + number + "\"\r", true);
           SIM800l.print("Temperature = ");
           SIM800l.print(bme.readTemperature());
           SIM800l.println(" *C");
          SIM8001.print("Pressure = ");float P = bme.readPressure();
           SIM800l.print(P*0.00750061683,2);
           SIM800l.println(" mmHg");
          SIM8001.print("Humidity = "); SIM800l.print(bme.readHumidity());
           SIM800l.println(" %");
           SIM800l.println(battery);
           SIM800l.println((char)26); 
          bme.setSampling(Adafruit_BME280::MODE_SLEEP,
                Adafruit_BME280::SAMPLING_X1,
                Adafruit_BME280::SAMPLING_X1,
                Adafruit_BME280::SAMPLING_X1,
                Adafruit_BME280::FILTER_OFF);
          EnterSleep();
 }
```
• умовний оператор **if** перевіряє чи починається відповідь модуля на "**RING"**, так як при вхідному виклику, модуль автоматично відправляє повідомлення яке виглядає наступним чином:

}

}

**RING**  $+CLIP: "+$ 

Це забезпечує індентифікацю вхідного дзвінка

- далі метод string.**lastIndexOf(**substring**)** визначає індекс останнього входження рядку substring в рядку string, в нашому випадку це знаходження індексу першого входження рядку "+380" в рядок відповіді модуля, та відбувається присвоєння цього індекса локальній змінній числового типу **index\_number**. Це необхідно для подальшого витягу мобільного номера абонента та роботи з ним
- слідуючий оператор **if** перевіряє наявність такого індексу, якщо ж номер не було виявлено, індекс прийме значення -1, що свідчить про некоректну роботу модуля
- перший рядок в тілі цього умовного оператора витягує номер мобільного телефону завдяки відомому індексу початку номера та відомій довжині номера та присвоює його глобальній змінній **number**. На даному етапі програми вже відомий номер абонента, який здійснює вихідний дзвінок на наш пристрій
- далі модулю подається команда "ATH", яка виконує скидування вхідного виклику
- слідуюча конструкція виконує налаштування датчика BME280, а саме: переводить датчик в режим безперервного вимірювання, встановлення значення передискретизації для аналогово-цифрового перетворювача температури, тиску та вологості (окремо для кожного), та множник фільтрації значень. Останій потрібен для точнішого вимірювання, так як миттєві значення параметрів можуть відрізнятись по величині(доприкладу подув вітер), він ефективно зменшує пропускну здатність вихідних сигналів температури та тиску та збільшує роздільну здатність даних виходу тиску та температури
- далі результат виконання функції **Battery\_stats()** присвоюється локальній змінній **battery**

• слідуюючий рядок виконує відправку АТ-команди "AT+CMGS\"" + **number** + "\"\r" модулю SIM800l. Ця команда ініціалізує відправку тексту на заданий номер, в нашому випадку цей номер знаходиться в змінній **number**. Слід зауважити, що обов'язковою умовою перед введенням тексту SMS-повідомлення являється отрмання відповіді від модуля, так званого "запрошення" для написання тексту, яке виглядає наступним чином:

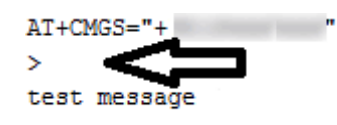

- наступних 10 рядків виконують "набір тексту повідомлення", який містить в собі значення парметрів, зчитаних з датчика BME280 та тесктове оформлення для зручності сприйняття інформації
- 11-ий рядок "вписує" інформацію про акумулятор, яка збережена в змінній **battery**
- 12-ий рядок є останнійм та обовязковим, адже документація модуля SIM800l потребує після закінчення вводу основного тексту, повідомити про закінчення SMS-повідомлення – передати символ закінчення файлу, який має код 26 в таблиці кодування ASCII. Символ можна отрмати за допомогою слідуючого конструкції: **(char)26**
- після цього датчик BME280 переводиться в режим сну, в якому енергоспоживання мінімальне, так як вимірювання не відбуваються
- останній рядок викликає функцію **EnterSleep()**, яка вводить весь пристрій в так званий "режим сну**"**

<span id="page-46-0"></span>Дана функція виконує виведення SIM800l з "режиму сна" та нічого не повертає.

```
Тіло функції: 
void wakeUp()
\{ detachInterrupt(0); 
  digitalWrite(3,LOW);
```
}

- вимикаються переривання пінах Arduino
- втановлюється низький рівень на третьому піні Arduino, що дозволяє вивести GSM-модуль з "режиму сна"

<span id="page-46-1"></span>6.6 void **EnterSleep()**.

Дана функція запезпечує "режим сна" для всього пристрою. Розглянемо тіло функції:

```
void EnterSleep()
```
{

digitalWrite(3,HIGH); attachInterrupt(0, wakeUp, LOW); power.sleep(SLEEP\_FOREVER);

}

• спочатку вимикається SIM800l, подачею високого рівня на третій пін Arduino та відповідно на пін DTR SIM800l, який керує робочими режимами модуля. В такому стані модуль може приймати вхідні дзвінки та SMS-повідомлення

- наступний рядок відповідає за переривання на нульовому піні, який керує робочими режимами Arduino. Якщо на цьому піні з'являється низький рівень, тобто 0, то викликається функція **wakeUp()**
- далі застосовується вибраний енергозберігаючий режим для Arduino. Весь пристрій знаходиться в такому стані до тих пір, поки на модуль не поступить дзвінок чи SMS-повідомлення.

В самому початку програми потрібно задекларувати бібліотеки, функції та константи котрих використовуються в програмі, константи та змінні:

#include <GyverPower.h> #define millis() (millis() << (CLKPR  $&$  0xF)) #define micros() (micros() << (CLKPR & 0xF)) #define delay(x) delay((x) >> (CLKPR & 0xf)) #define delayMicroseconds(x) delayMicroseconds((x)  $\gg$  (CLKPR & 0xf)) #include <powerConstants.h> #include <SoftwareSerial.h> #include <Adafruit\_BME280.h> #include <Wire.h>

String  $response = "";$ String number  $=$  "";

Перших шість рядків декларують бібліотеки та константи. Це забезпечує можливість зменшення тактової частоти мікроконтролера, а також коректність "розуміння" мікроконтролером часових значень та корекцію внутрішнього таймера **millis()**, робота котрого перестає бути корректною після зміни тактової чатоти.

Бібліотека SoftwareSerial дозволяє реалізувати послідовний інтерфейс на будь-яких цифрових виводах Arduino за допомогою програмних засобів, які дублюють функціональність UART (звідси і назва "SoftwareSerial"). Бібліотека дозволяє програмно створювати кілька послідовних портів, які працюють на

швидкості до 115200 біт/с. Для пристроїв, що працюють з інвертованим сигналом, в бібліотеці передбачено відповідний параметр, що включає інвертування.

Бібліотека Adafruit\_BME280.h містить в собі набір необхідних функцій та констант для роботи із датчиком.

Бібліотека Wire.h використовується для зв'язку мікроконтролера з пристроями по інтерфейсу I2C.

Щоб редагувати чи налагоджувати програмний код, всі вищеописані бібліотеки повинні бути встановлені в програмну середу розробки Arduino IDE. Встановлення відбувається прямо в Arduino IDE.

Висновок. В даному розіділі було детально описано як програмувати мікроконтролер, логіка усіх написаних власноруч функцій, ПО, необхідне для здійснення прошивки. Детально описані АТ-команди, якими керується SIM800l. Слід також зазначити, що код даної прошивки буде працювати тільки в такій комплектації, яка описана в даній роботі. Якщо в пристрій будуть приєднані інші датчики, то код потрібно буде доповнити відповідними записами, які будуть відповідати за зв'язок з тими чи іншими датчиками.

# <span id="page-49-0"></span>7. ЕКСПЕРИМЕНТАЛЬНІ ДОСЛІДЖЕННЯ, ВДОСКОНАЛЕННЯ КОНСТРУКЦІЇ ОКРЕМИХ ВУЗЛІВ

Для того, щоб перевірити автономність даного пристрою в умовах, наближених до умов недостатньої освітленості, сонячна панель була від'єднана. Протягом доби на повністю заряджений пристрій було здійснено 10 дзвінків. Акумулятор при цьому втратив 10% свого заряду. Важливо зазначити, що даний експеримент відбувався за температури більше нуля градусів по цельсію, адже при нижчій температурі акумулятор втрачає свій заряд. До прикладу, при температурі -15˚С літій-іонний акумулятор втрачає приблизно 30% свого заряду, в порівнянні з кімнатною температурою. Це означає, що акумулятора на 3200мА\*г вистачає на 7 діб. Тому важливим фактором при проектуванні зразку пристрою, який піде у продаж, являється правильний розрахунок необхідної ємності акумуляторної батареї.

Щоб розрахувати необхідну ємність акумуляторної батареї, її потрібно розраховувати для самих гірших погодних умов. Такими являються низька температура та довготривала хмарність, яка унеможливлює дозаряд акумуляторної батареї. Згідно з джерелом[8], найдовший період хмарності становить приблизно 240 годин (Нижній Новгород). Це майже 10 днів. Тому можна зробити висновок, що одного акумулятора не вистачить, потрібно мінімум 2.

Тепер розрахуємо чи вистачить сонячної панелі на 6Вт забезпечувати метеостанцію електроенергією цілий рік.

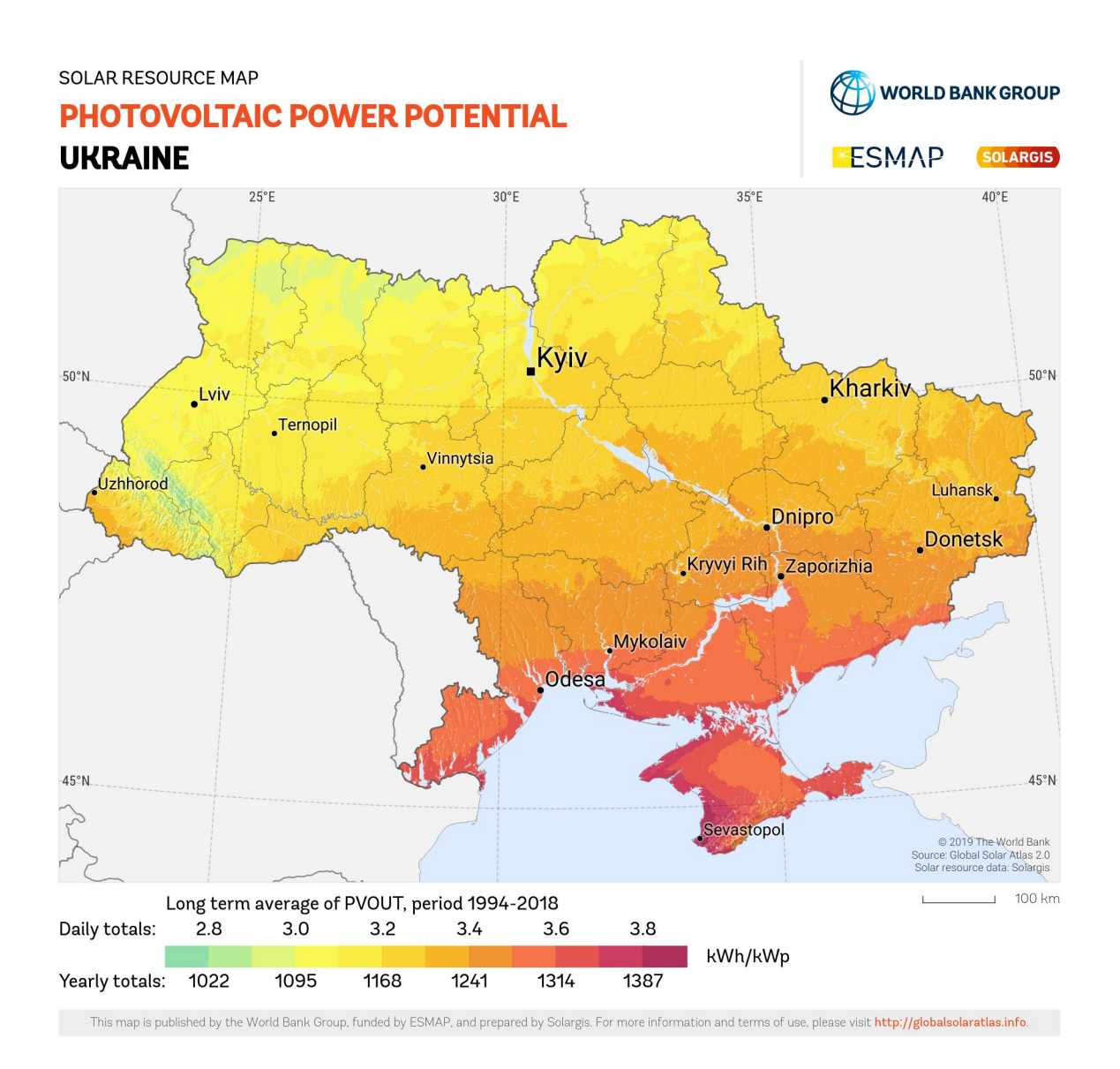

Рисунок 7.1 - Середній річний показник виробленої електроенергії станцією, максимальна потужність якої 1кВт

Так як в метеостанції сонячна панель 5Вт, а це в приблизно в 200 раз менше ніж 1кВ, поділимо мінімальне річне значення кВт\*г/кВт (1000) на 200. Отримаємо 5кВт\*г в рік. Оскільки сонячна батарея має номільну напругу 12В, переведемо ват-години в ампер-години –  $5000Br$ <sup>\*</sup>г /  $12B = 415A$ <sup>\*</sup>г. Споживання метеостанції – 3200мА\*г / 7 діб = 460мА\*г на добу. В рік – 0.46А $*$ г  $*$  365 діб = 167А $*$ г в рік. Бачимо, що сонячна панель має запас потужності приблизно в 2.6 рази. Але на практиці цей запас є необхідною умовою для автономності, адже чим швидше заряджається акумулятор тим більша ймовірність того, що при тривалій хмарності пристрій не вимкнеться.

Отже для того, щоб забезпечити необхідну автономність пристрою, потрібно збільшити вдвоє ємність акумуляторної батареї. Також значну кількість електроенергії споживають чотири діоди, два з яких світяться постійно, інших двоє – при наявності сонячного світла. Для підвищення автономності їх необхідно демонтувати, що не є складною процедурою.

Слід зазначити, що дані розрахунки велись за умови 10 вхідних дзвінків в день. При активній роботі GSM-модуля, споживання всього пристрою може сягати до 2А! Тому кількість запитів на метеостанцію також являється фактором впливу на автономність.

В якості модернізації можуть висутпати різні датчики, які можуть бути легко вмонтовані в конструкцію метеостанції. Це можуть бути датчики освітленості, УФ-випромінювання, вологості грунту, кількості опадів та ін.

Висновок. В даному розіділі були розглянуті засоби вдосконалення конструкції метеостнції, а саме ті заходи, які збільшують її автономність. Також були розглянуті варіанти розширення функціоналу. Але останні будуть варіюватись від потреб замовника. Також можна зазначити, що реальна ціна виробу буде більша, адже потрібно ще один акумулятор 18650. Оскільки збірка пристрою буде відбуватись вручну, також необхідно врахувати і цей аспект. В даній роботі не розлядалась конструкція корпусу. Тому до кінцевої собівартості потрібно додати близько 20\$, що в сумі становить приблизно 60\$. Така вартість передбачає збірку одиничного пристрою вручну та закупку всіх компонентів по роздрібним цінам.

### <span id="page-52-0"></span>8. РОЗРОБКА СТАРТАП ПРОЕКТУ

# 8.1 Опис ідеї стартап проекту

## Таблиця 8.1.1 - Опис ідеї стартап проекту

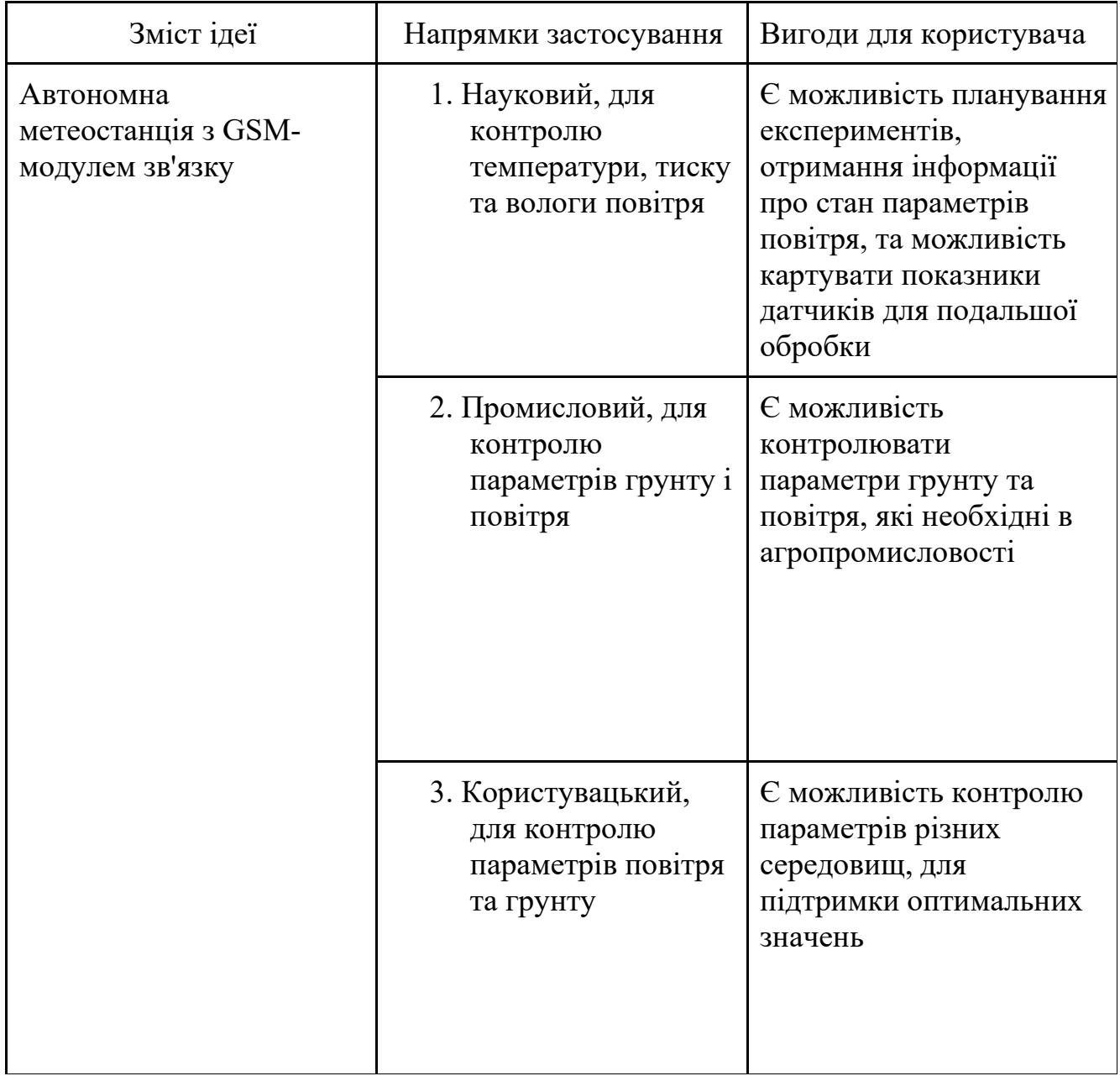

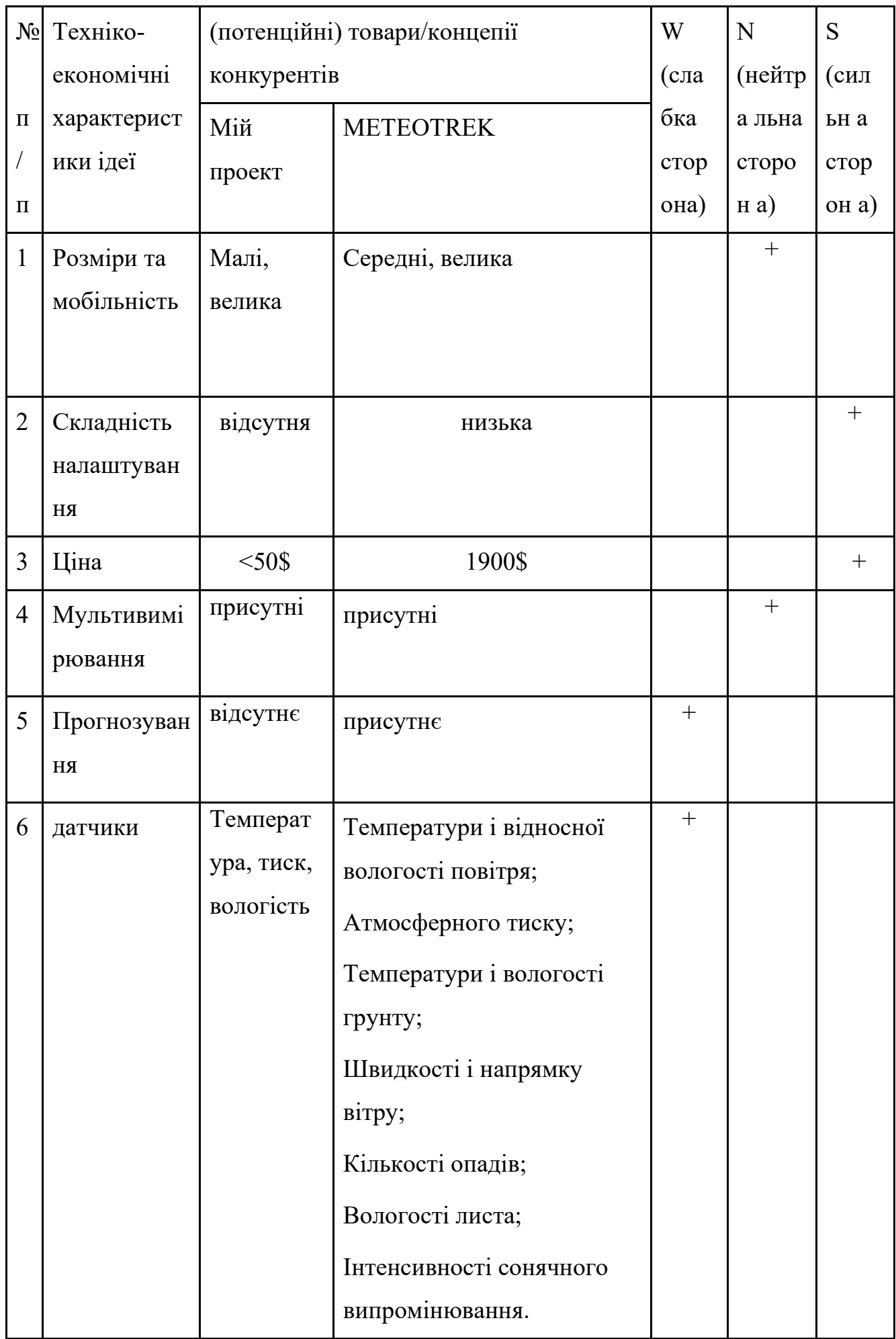

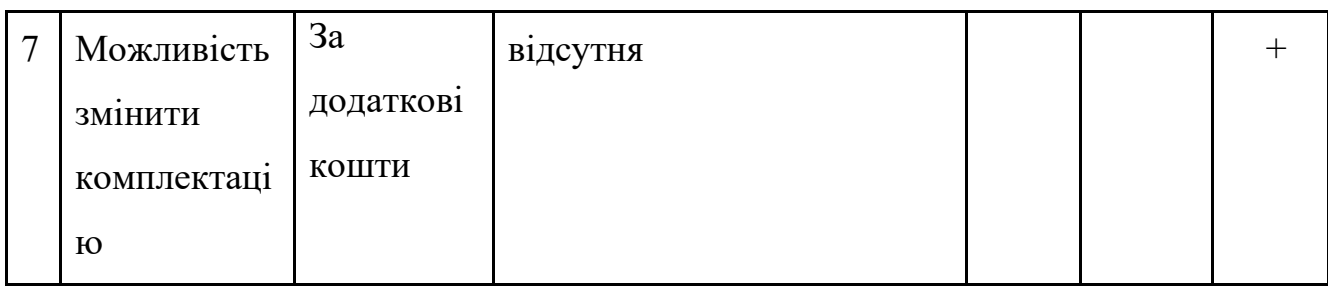

## 8.2 Технологічний аудит ідеї проекту

### Таблиця 8.2.1 - Технологічна здійсненність ідеї

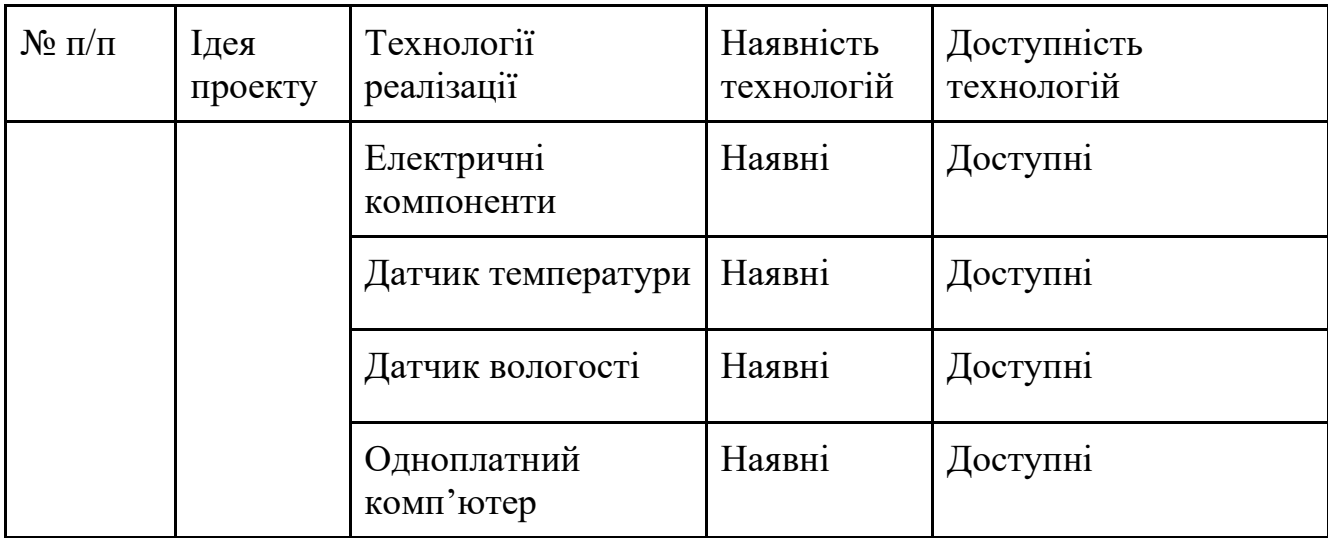

8.3Аналіз ринкових можливостей запуску стартап-проекту

Таблиця 8.3.1 - Попередня характеристика потенційного ринку стартап-проекту

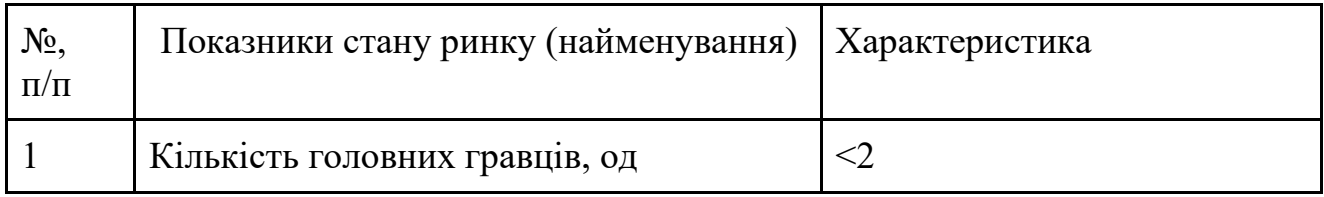

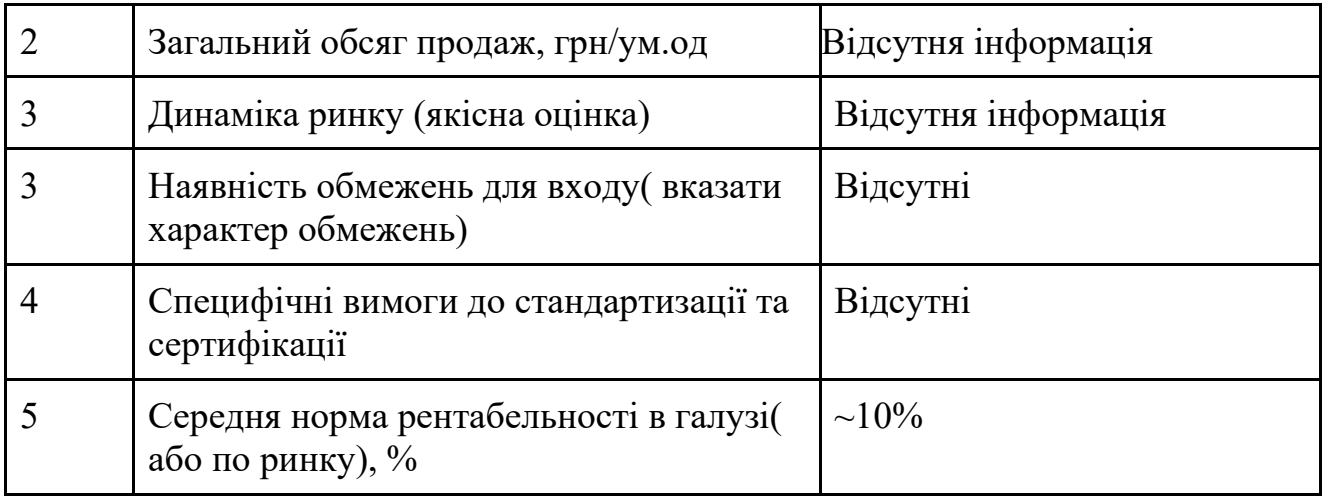

Таблиця 8.3.2 - Характеристика потенційних клієнтів стартап-проекту

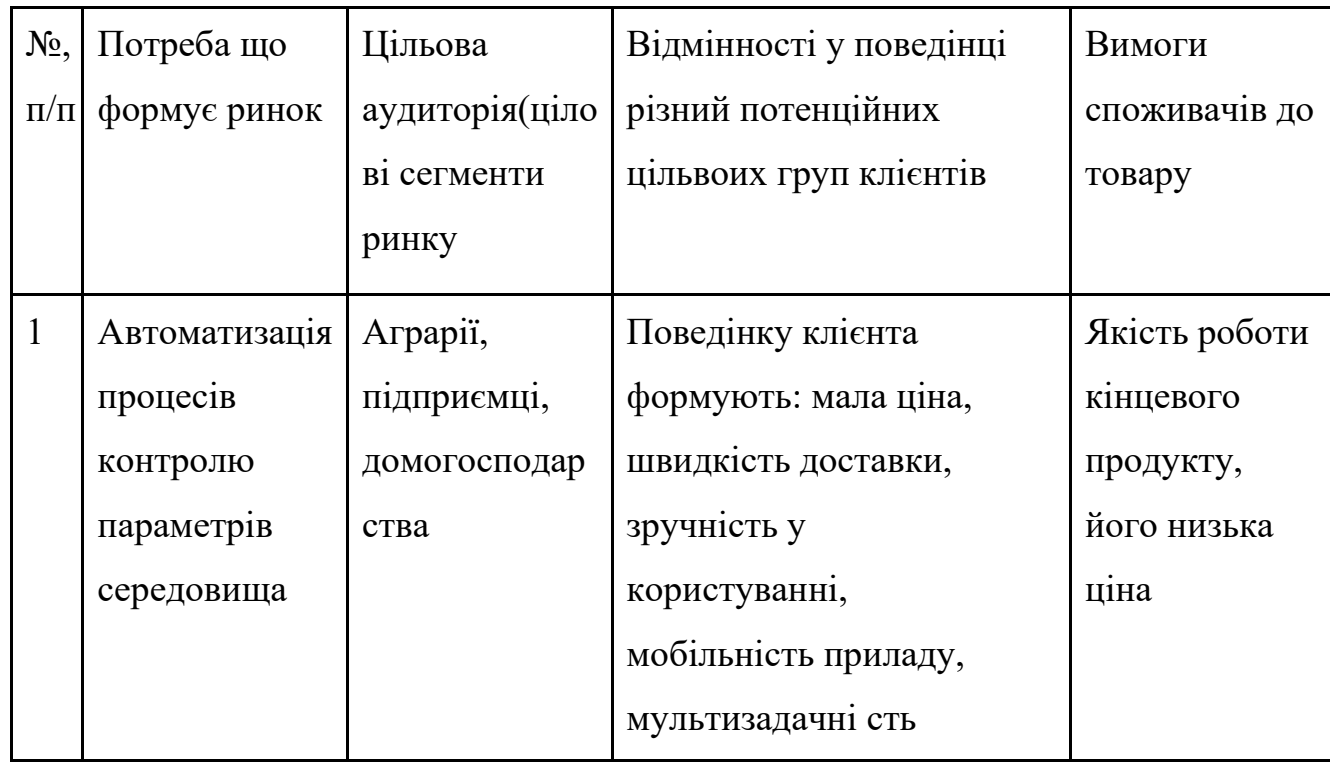

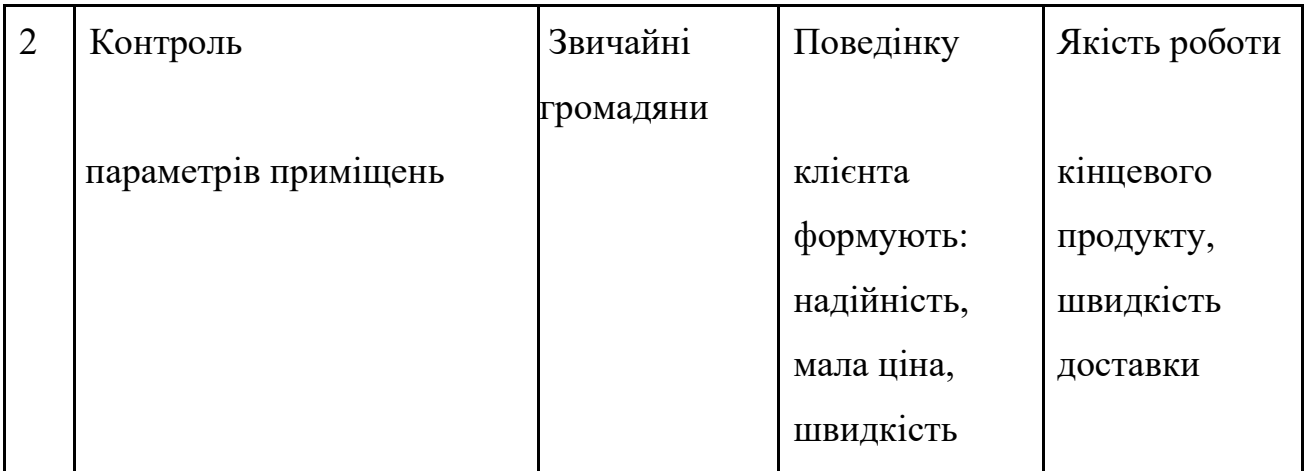

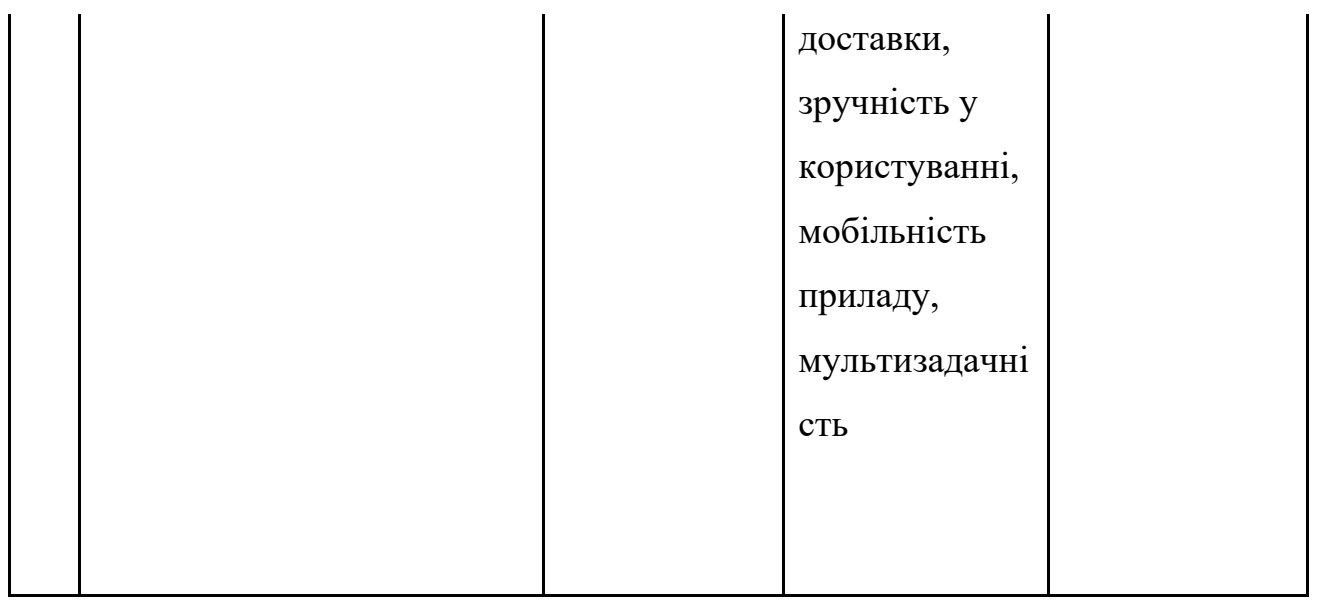

# Таблиця 8.3.3 - Фактори загроз

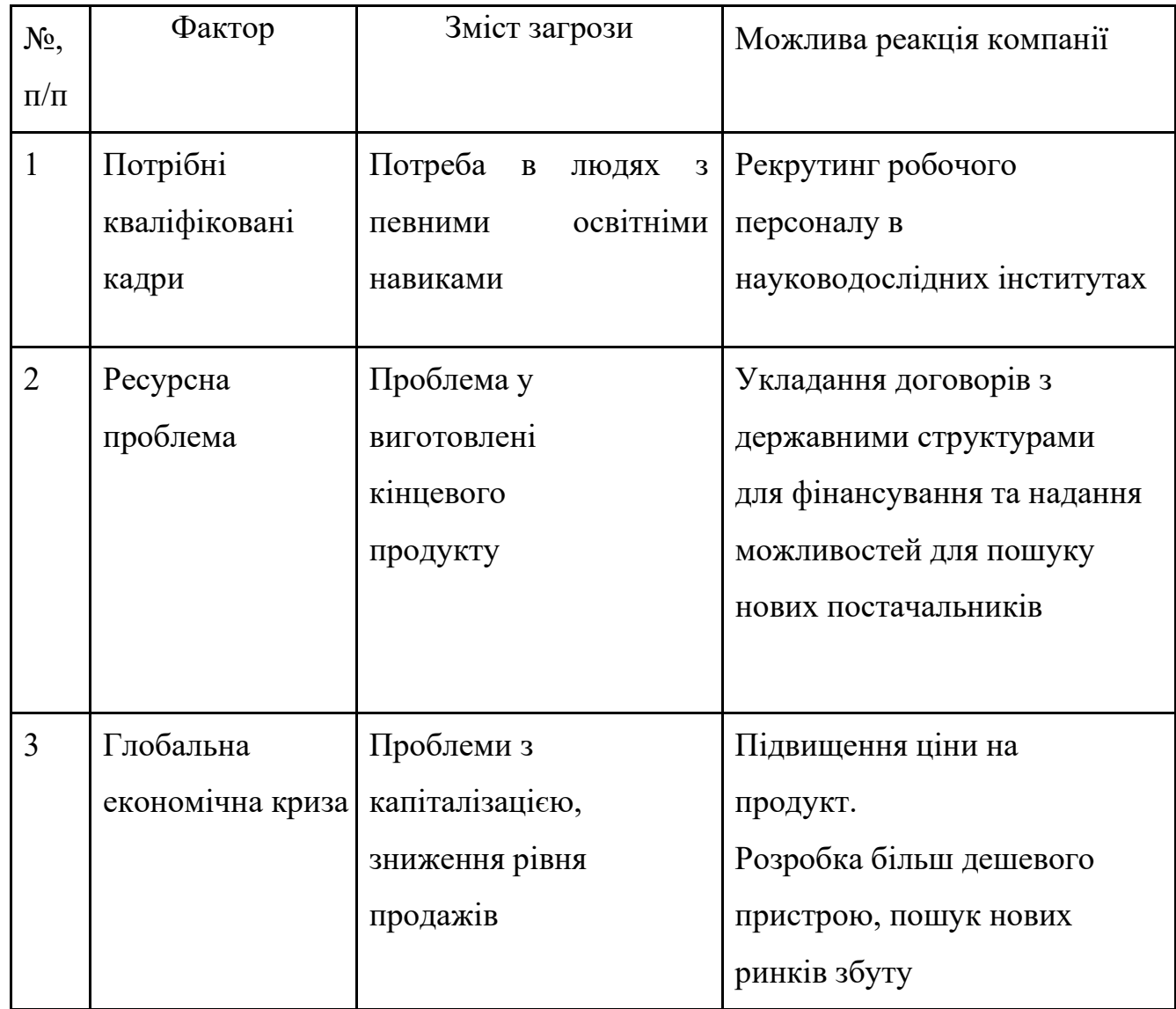

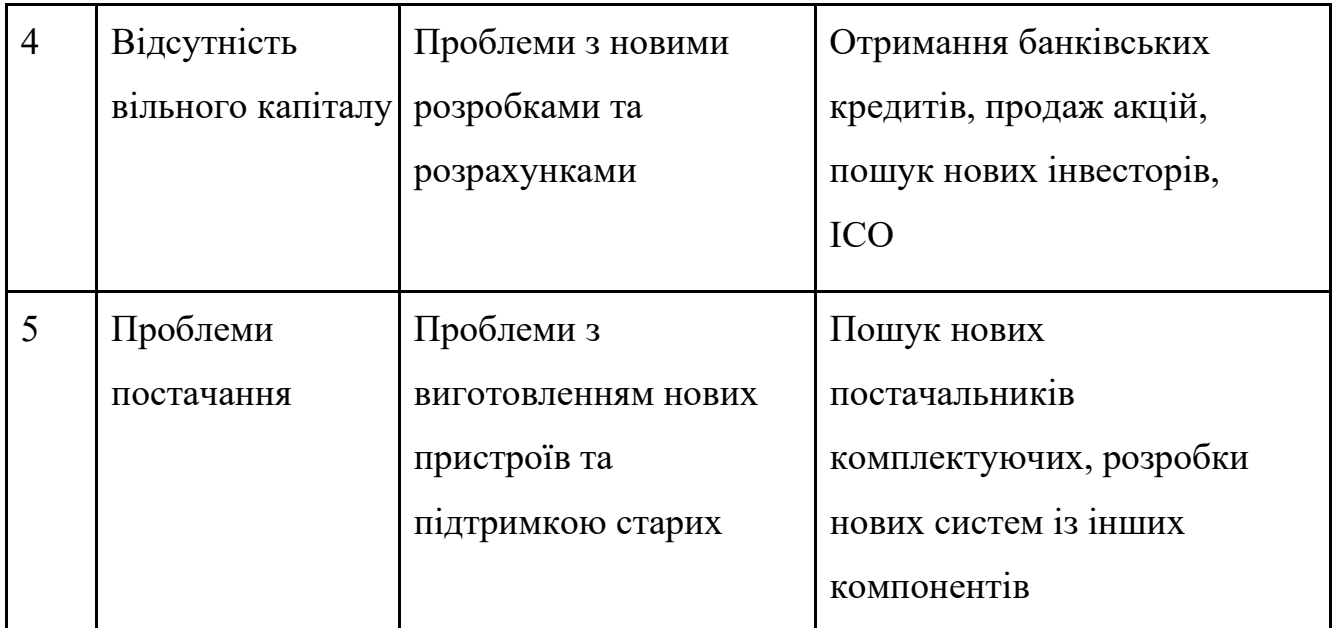

Таблиця 8.3.4 - Фактори можливостей

| No,            | Фактор      | Зміст можливості                   | Можлива реакція   |
|----------------|-------------|------------------------------------|-------------------|
|                |             |                                    | компанії          |
| 1              | Конкуренція | Винайдення та розробка нового      | Удосконалення     |
|                |             | товару з більш кращими             | власного товару   |
|                |             | властивостями, зниження цін        | ШЛЯХОМ            |
|                |             |                                    | підвищення якості |
|                |             |                                    | роботи та         |
|                |             |                                    | зниження ціни     |
|                |             |                                    | кінцевого         |
|                |             |                                    | продукту          |
| $\overline{2}$ | Попит       | На ринку має місце велика          | Підвищення        |
|                |             | зацікавленість в таких             | жорсткої          |
|                |             | інноваційних приладах з боку       | рекламної         |
|                |             | звичайних користувачів та аграріїв | діяльності,       |
|                |             |                                    | просування товару |
|                |             |                                    | в мережі інтернет |
|                |             |                                    | та офлайн         |

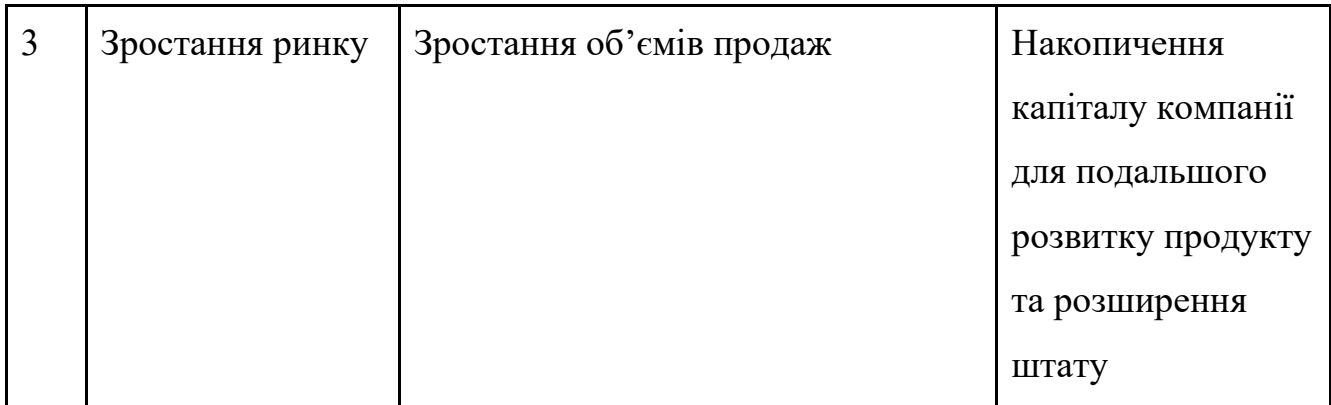

# Таблиця 8.3.5 - Ступеневий аналіз конкуренції на ринку

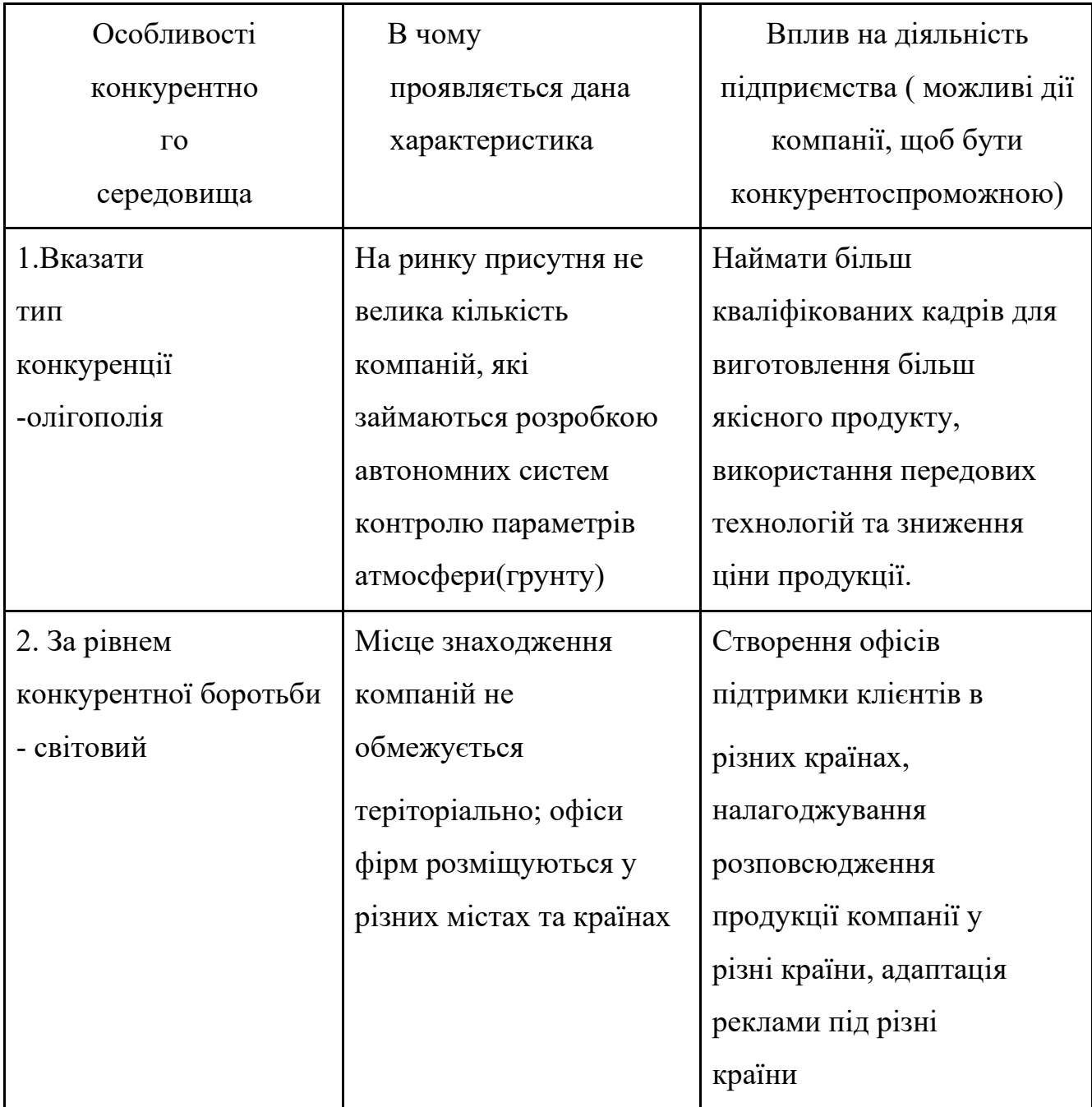

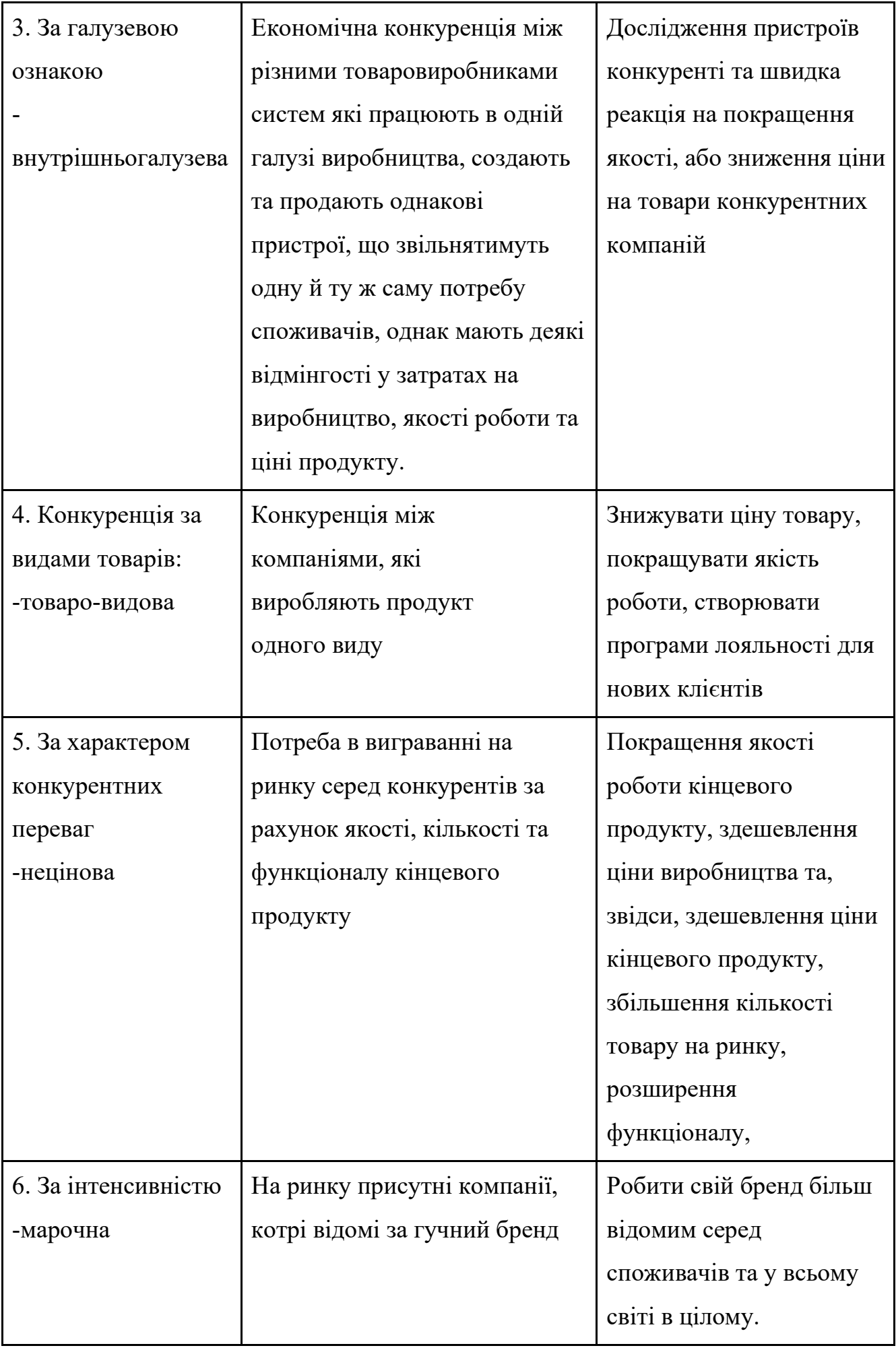

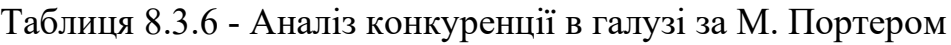

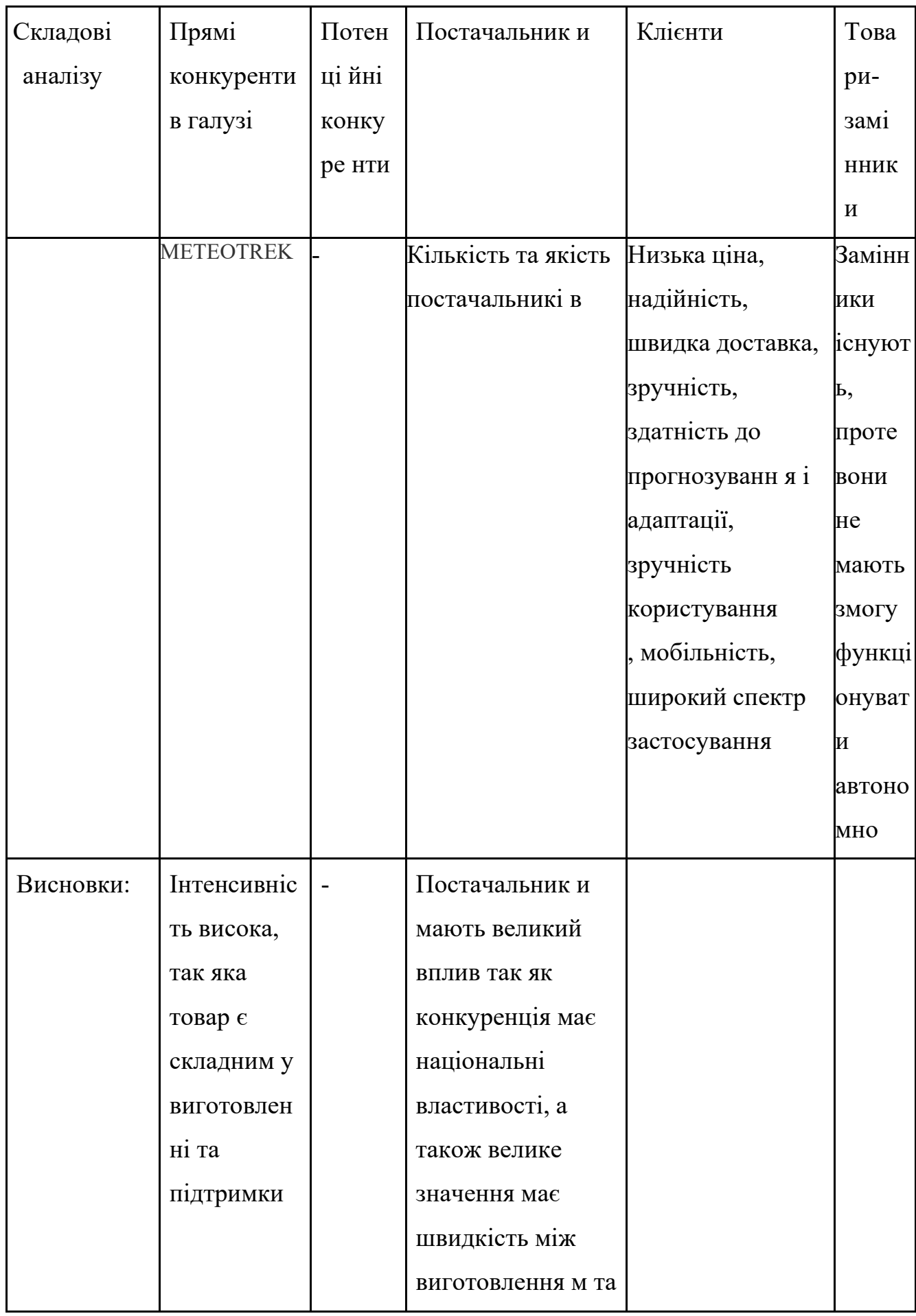

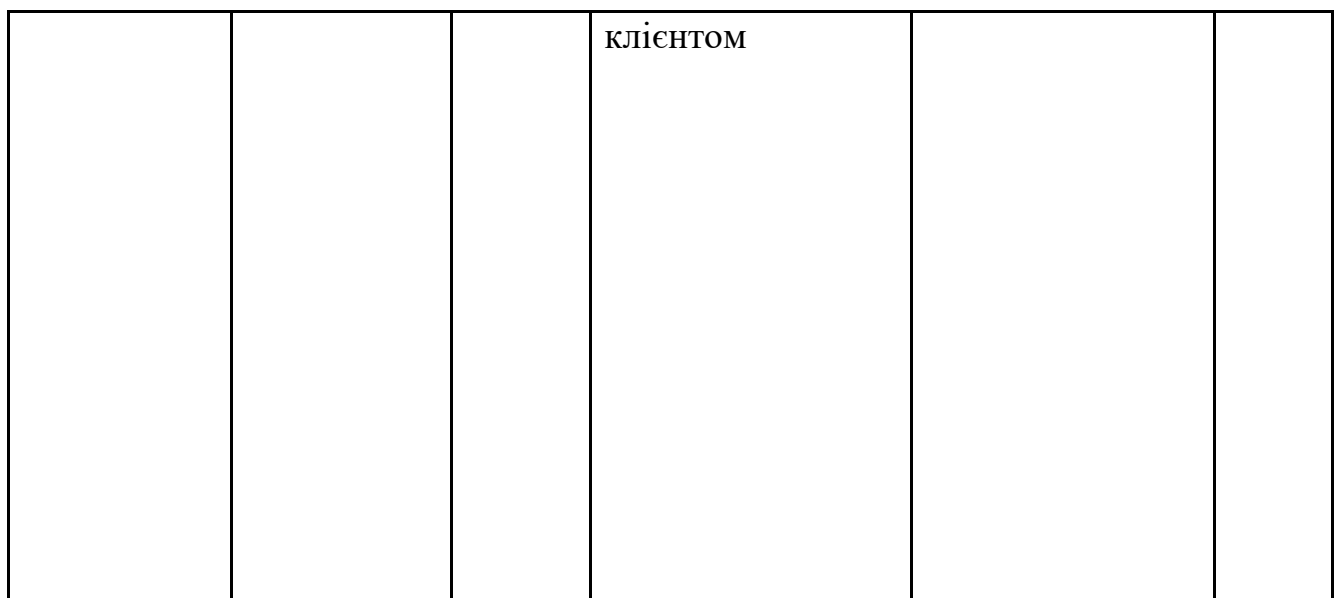

# Таблиця 8.3.7 - Обгрунтування факторів конкуретнтоспроможності

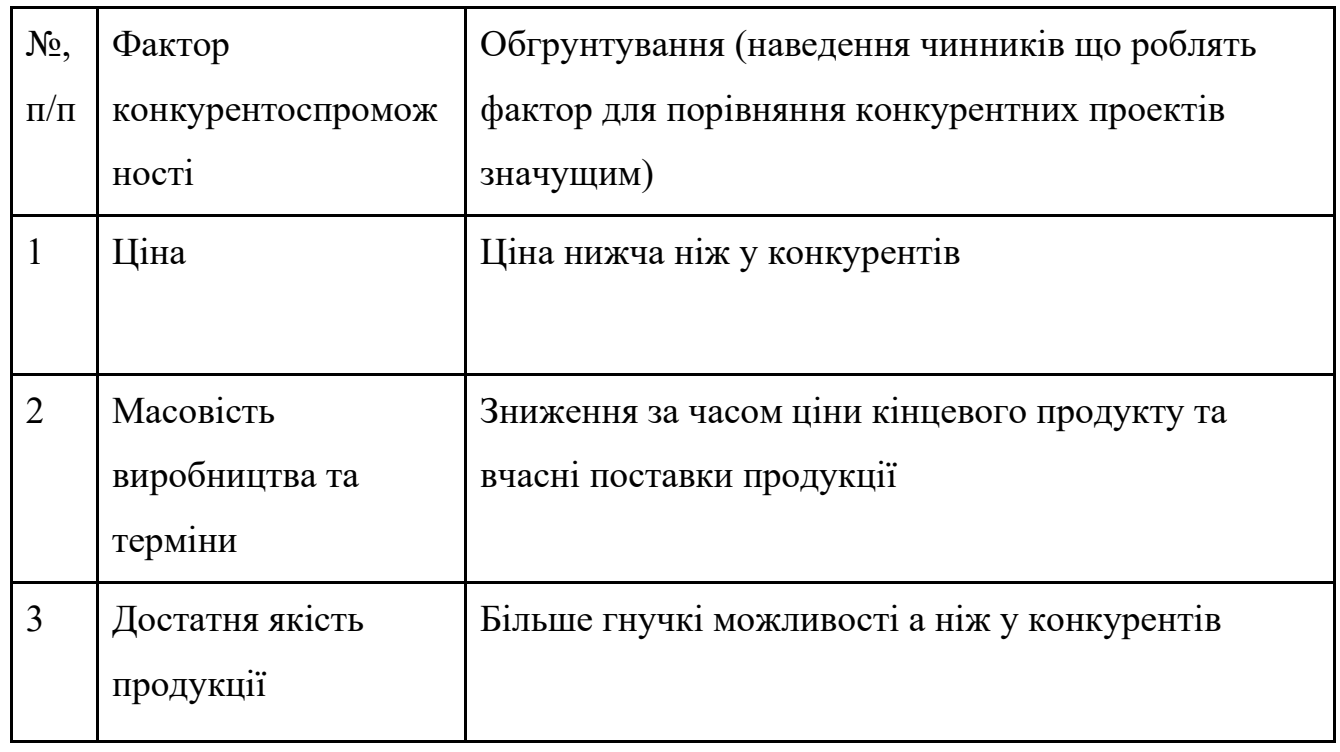

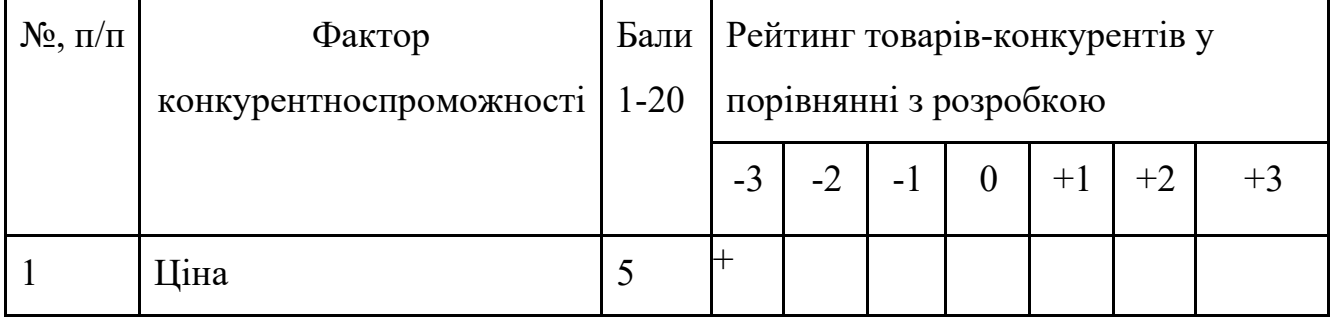

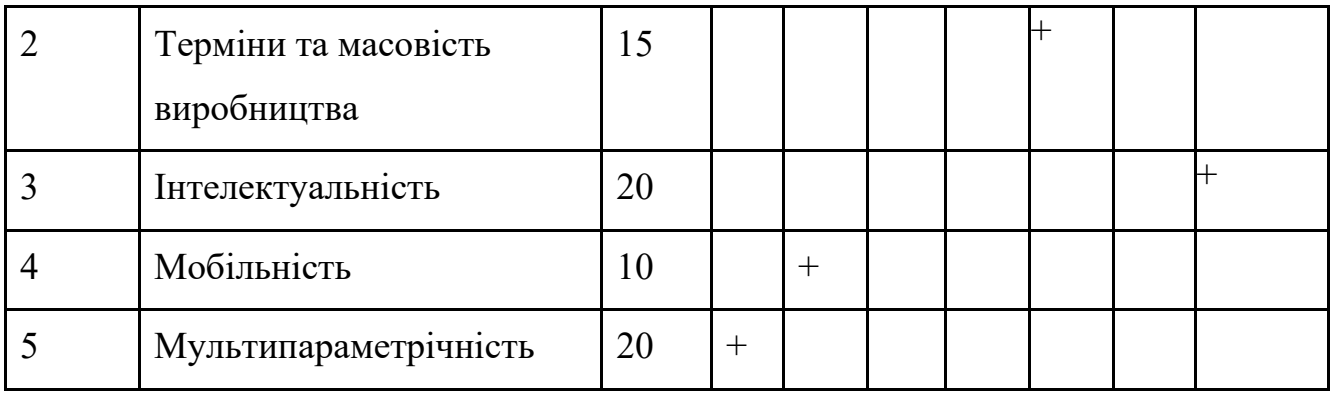

Таблиця 8.3.8 - Порівняльний аналіз сильних та слабких сторін автономної метеостанції

Таблиця 8.3.9 - SWOT - аналіз стартап-проекту

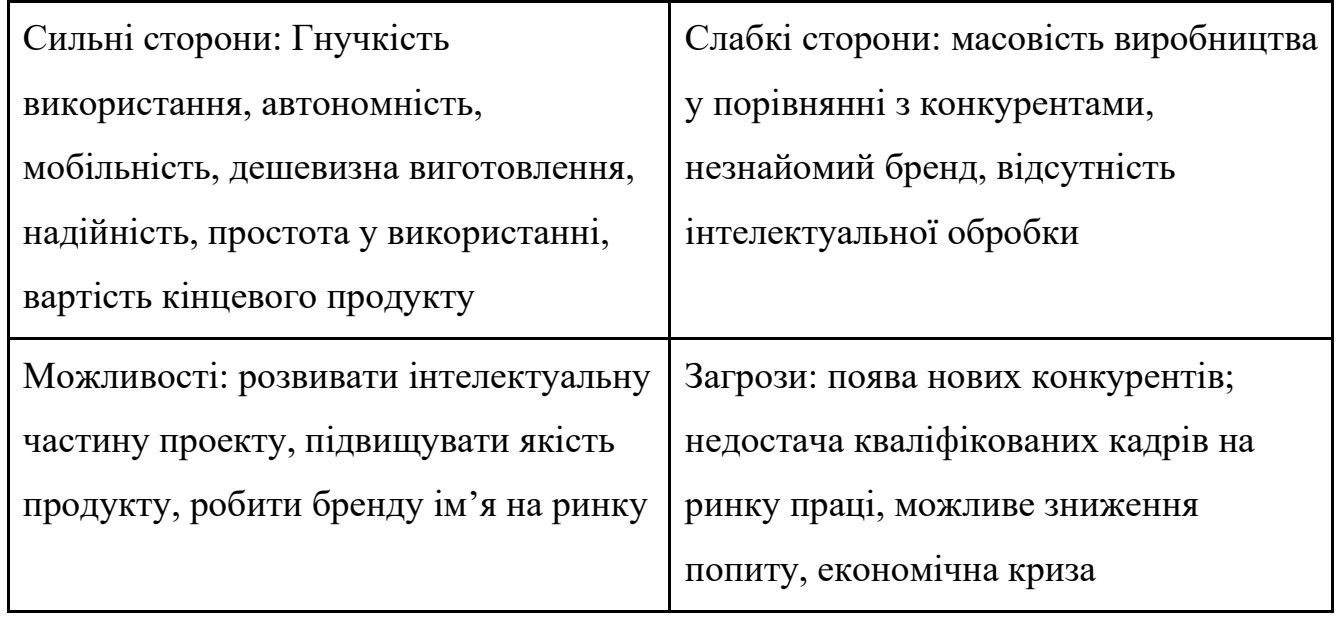

Таблиця 8.3.10 - Альтернативи ринкового впровадження стартап-проекту

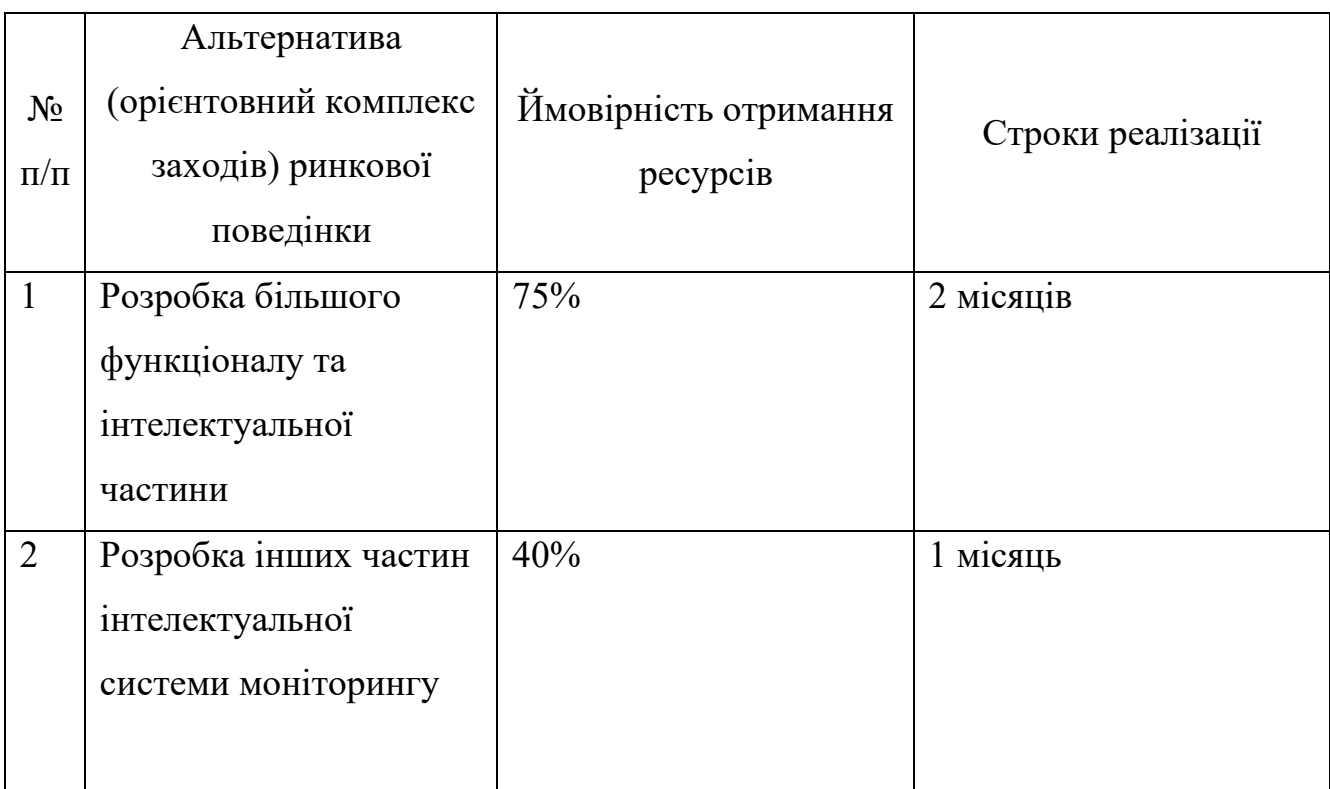

8.4Розроблення ринкової стратегії стартап проекту

## Таблиця 8.4.1 - Вибір цільових груп потенційних

споживачів

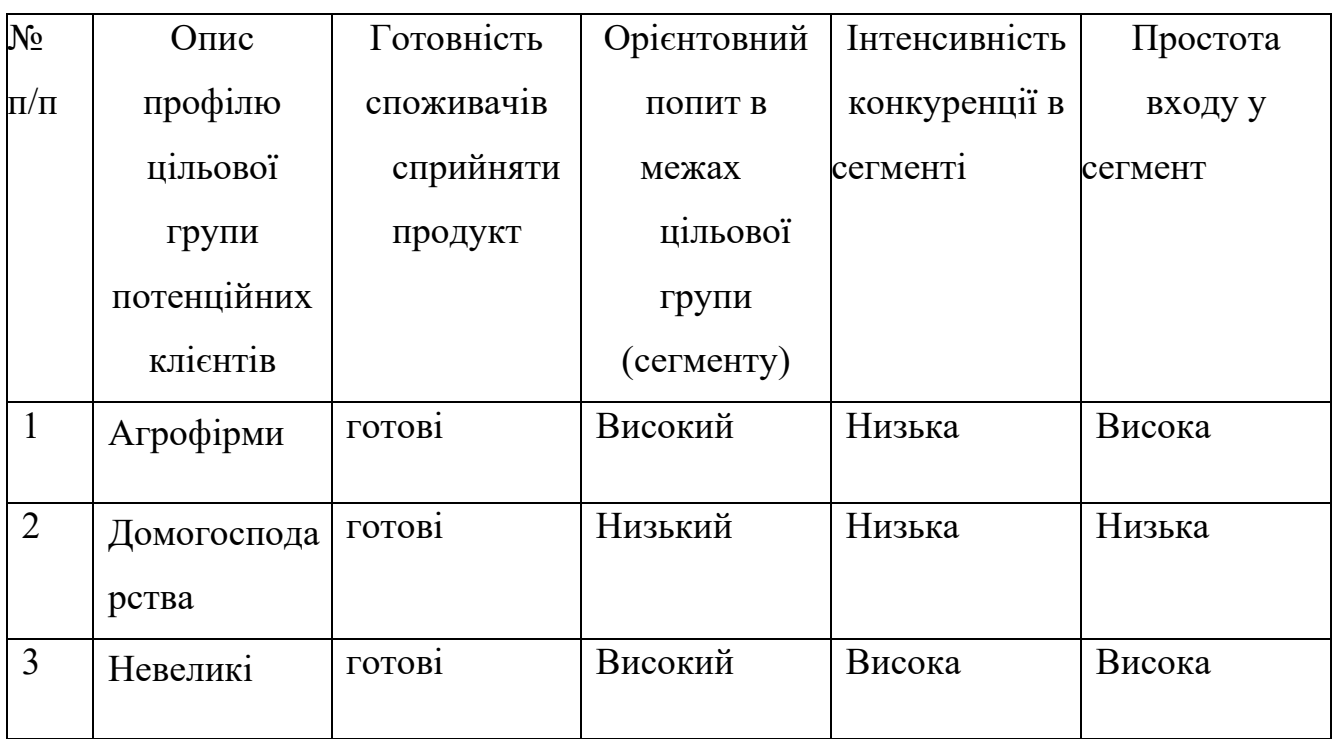

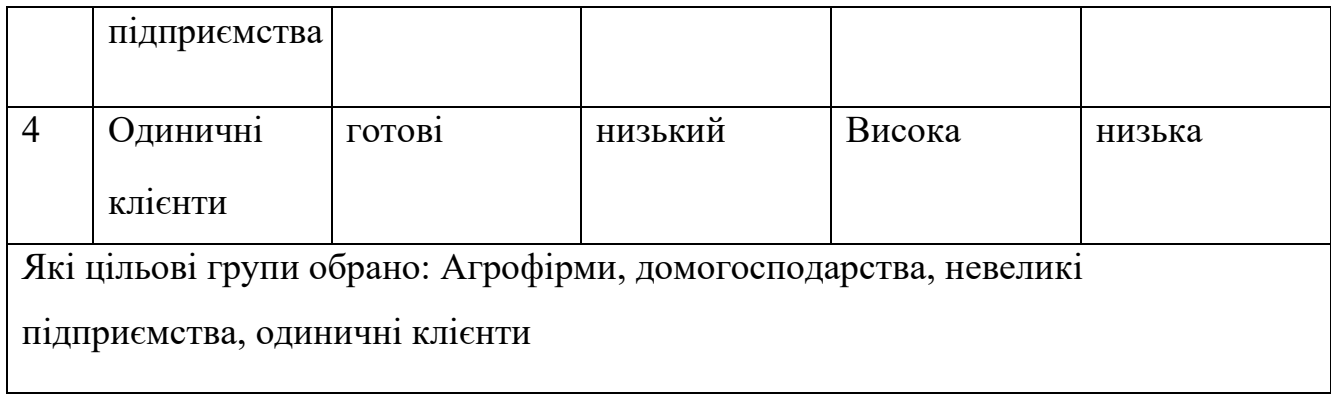

Таблиця 8.4.2 - Визначення базової стратегії розвитку

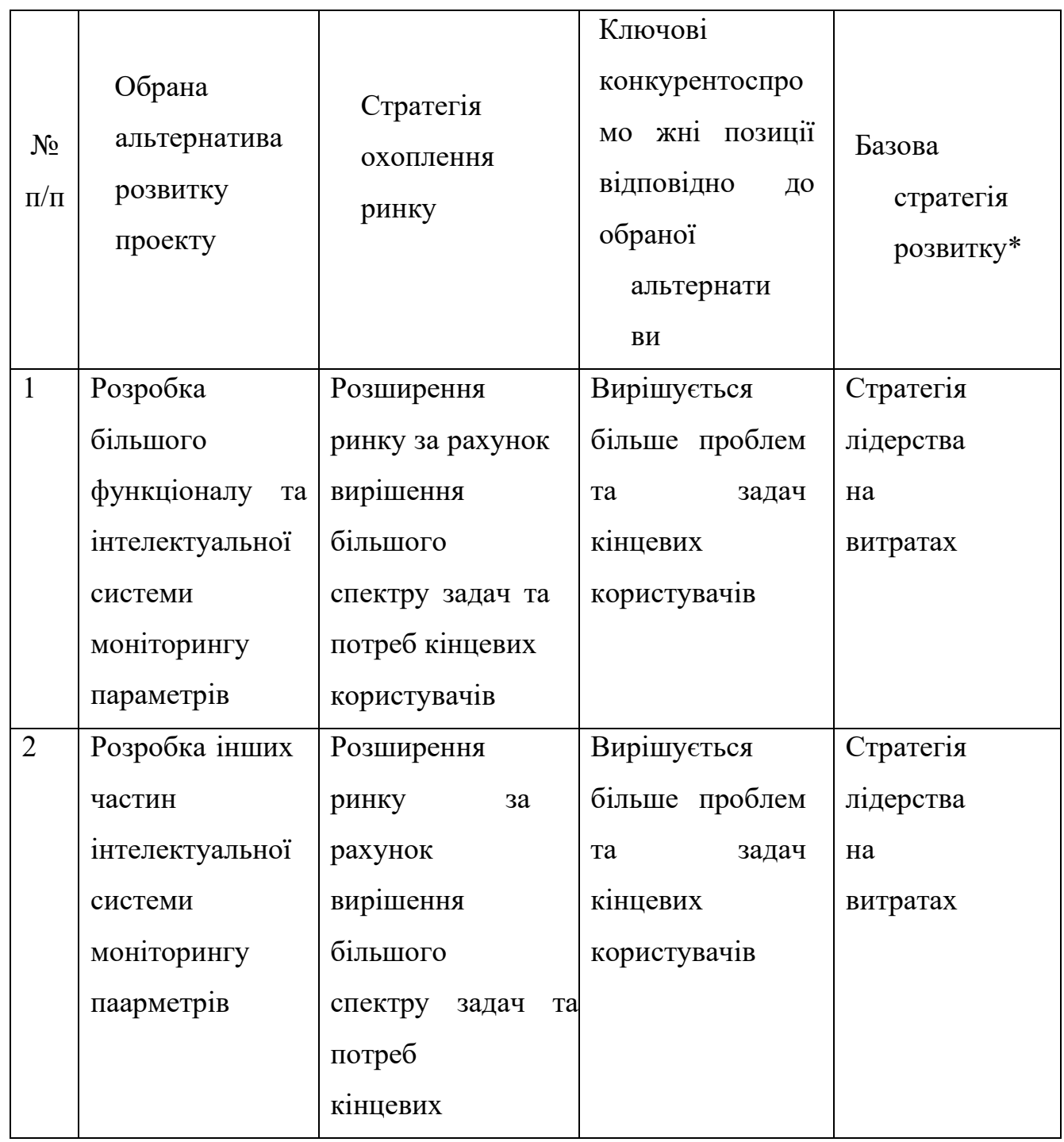

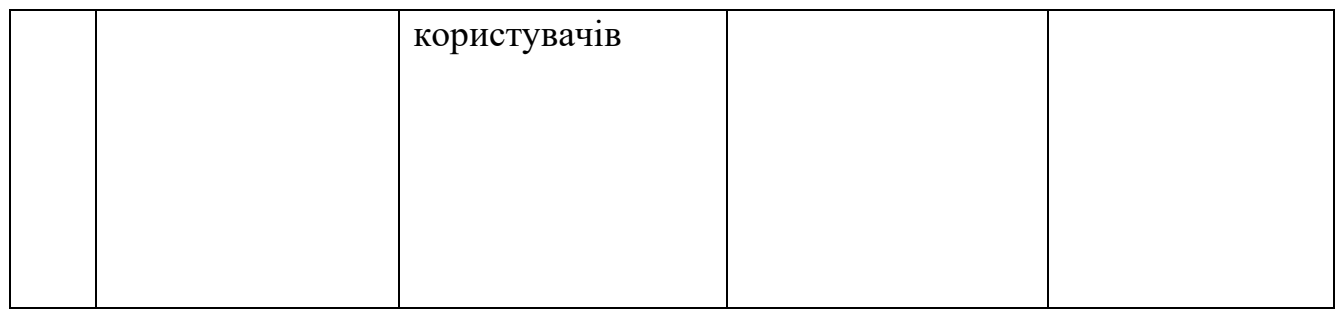

# Таблиця 8.4.3 - Визначення базової стратегії конкурентної поведінки

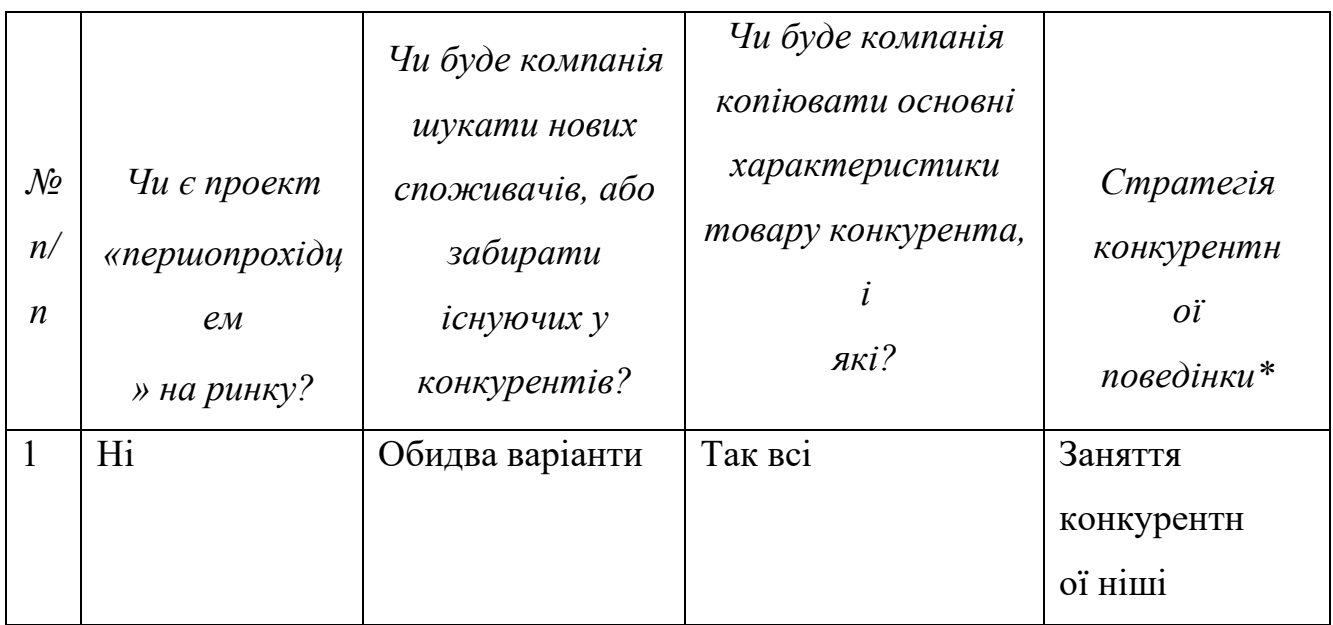

# Таблиця 8.4.4 - Визначення стратегії позиціювання

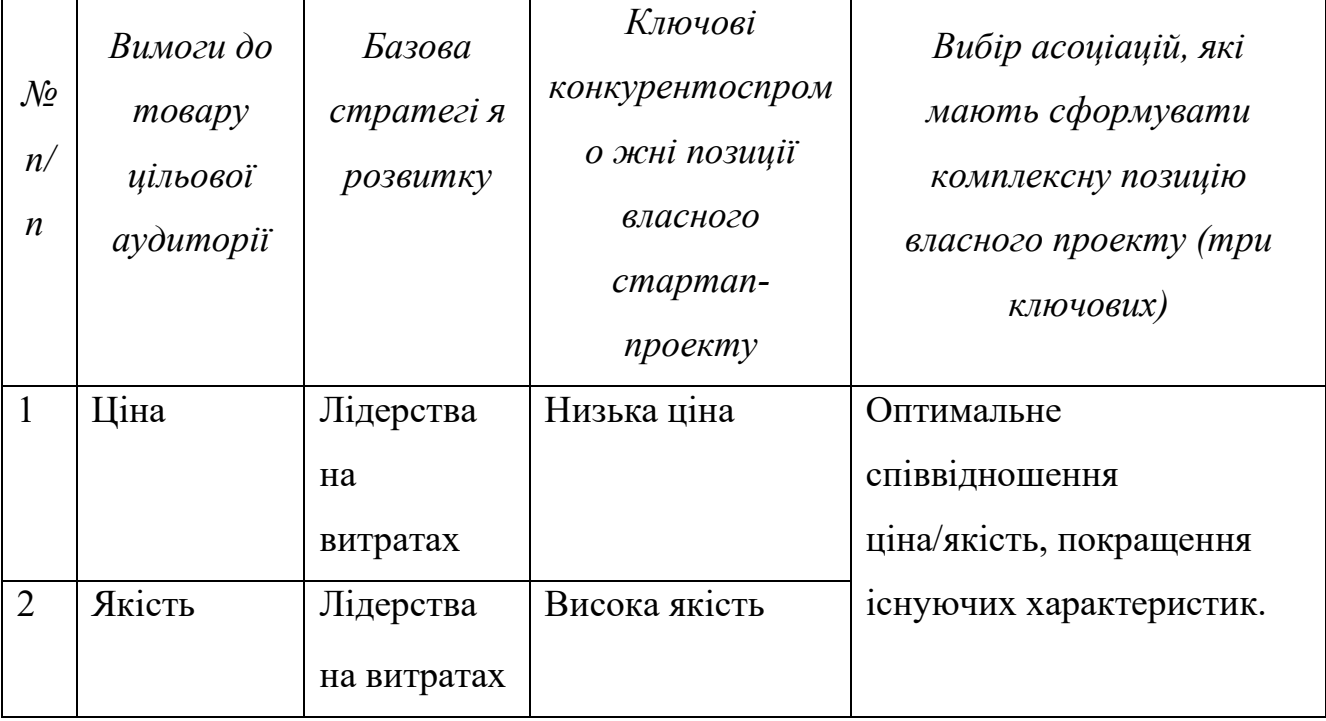

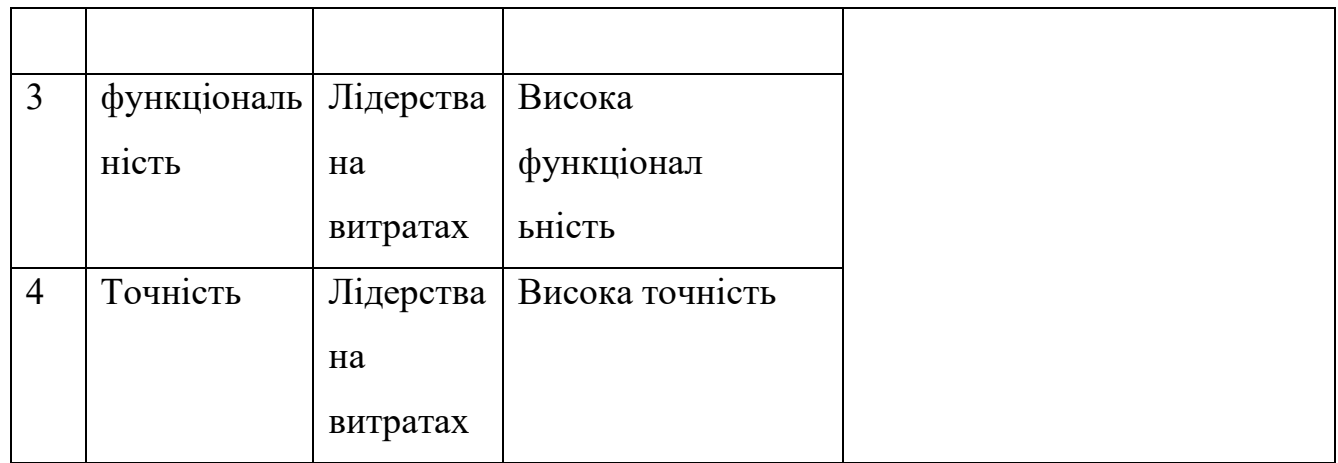

8.5 Розроблення маркетингової програми стартап-проекту

Таблиця 8.5.1. Визначення ключових переваг концепції потенційного товару

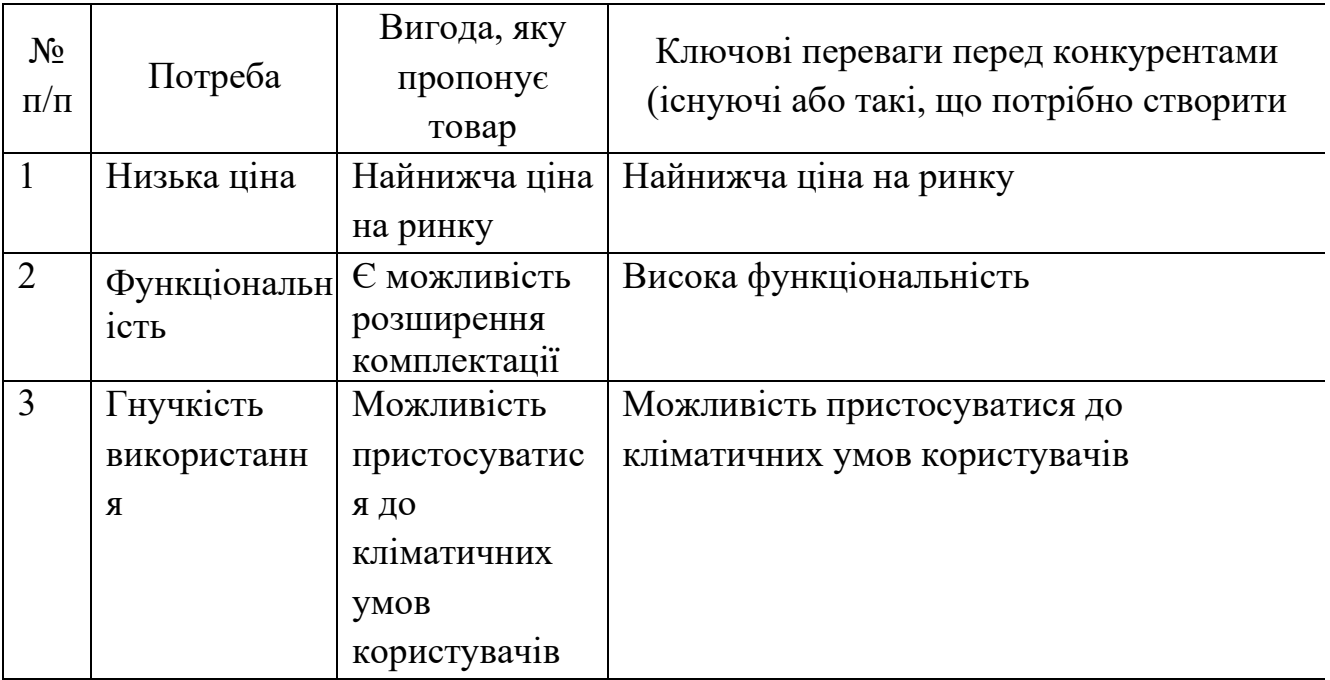

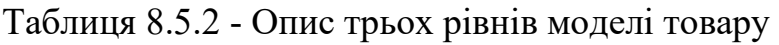

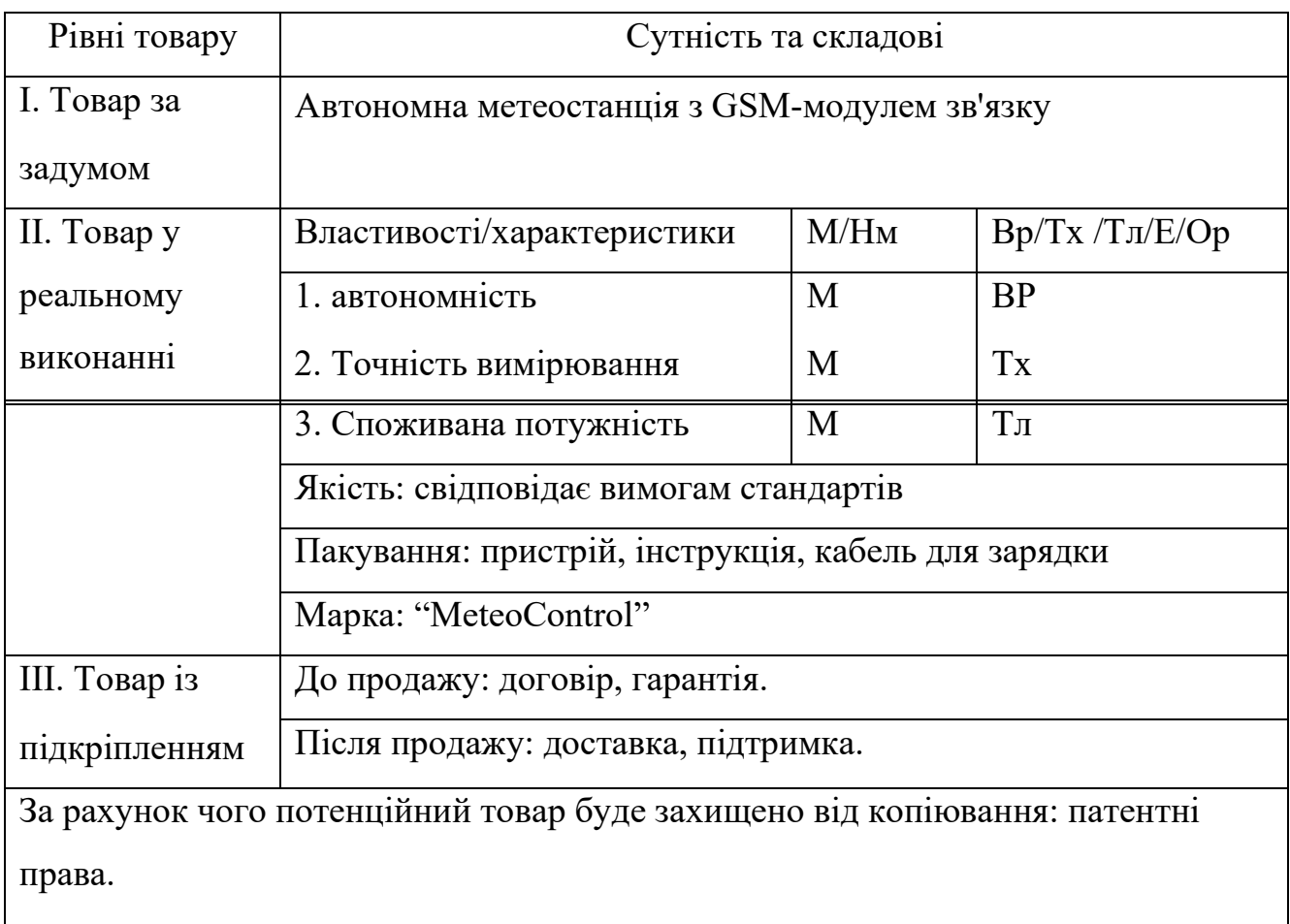

# Таблиця 8.5.3 - Визначення меж встановлення ціни

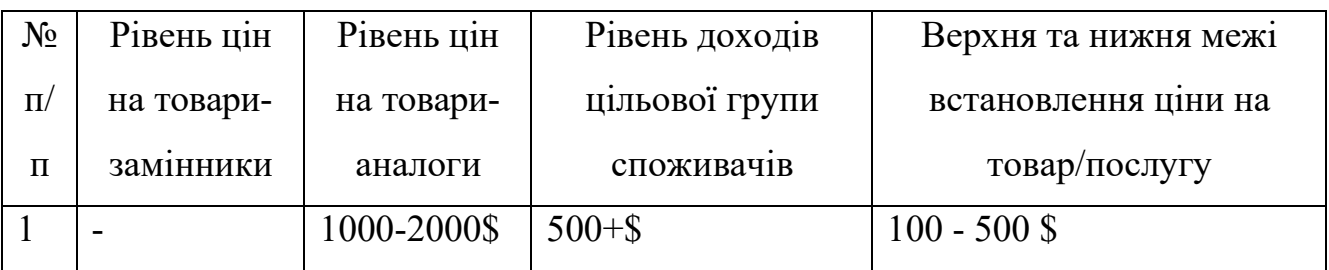

# Таблиця 8.5.4 - Формування системи збуту

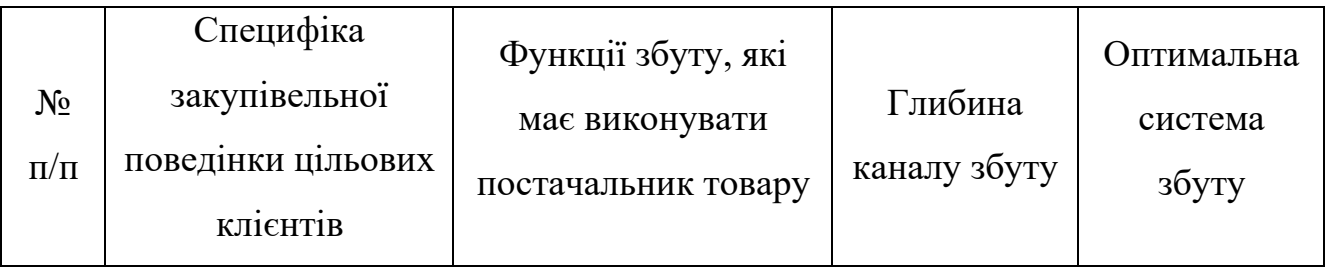

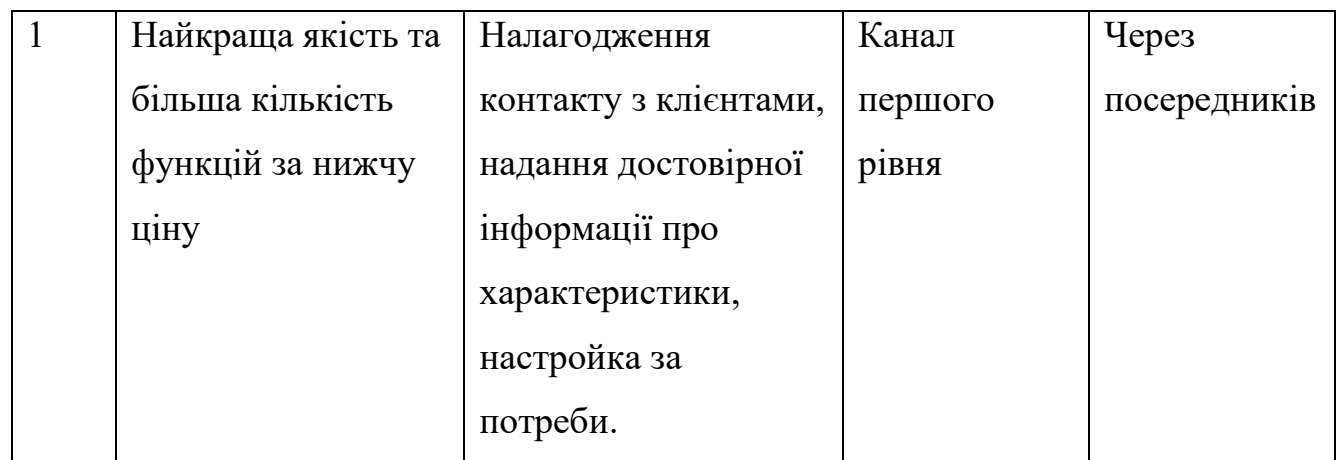

Таблиця 8.5.5 - Концепція маркетингових комунцкацій

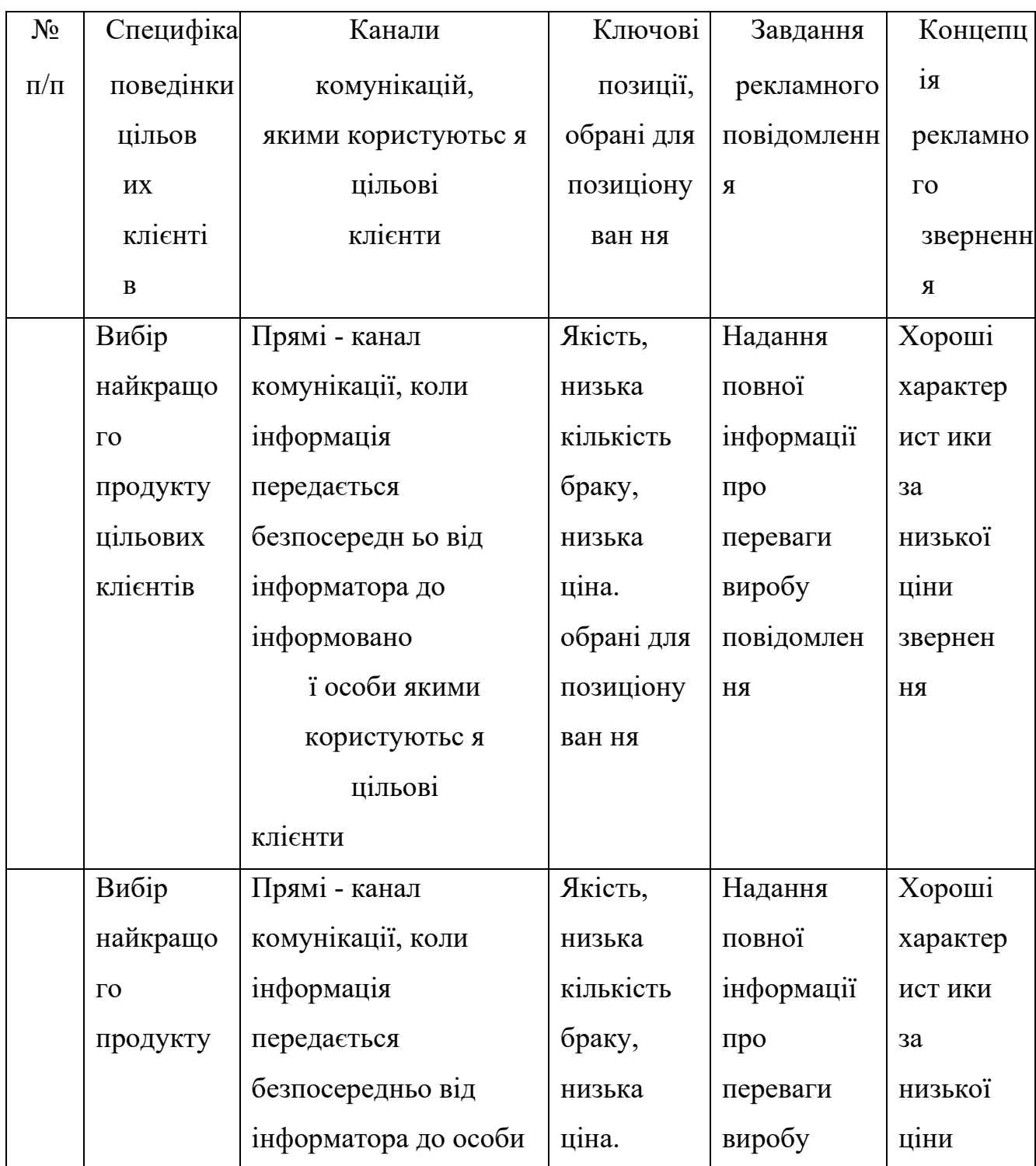

#### <span id="page-69-0"></span>ВИСНОВКИ

В даній роботі було детально розглянуто призначення метеостанцій, їх класифікація, описані датчики, якими можуть обладнуватись та галузі застосування розробки. Також були детально описані технічні характеристики розробки. Вказані можливі варіанти збільшення функціоналу. В результаті аналізу конкурентів того чи іншого компоненту, був обгрунтований вибір складових конструкції. Чітко пояснюється метод забезпечення автономності. Детально описаний метод підключення, завдяки ньому є можливість подвоїти автономність, що в сумі з правильним програмуванням мікроконтролеру та GSM-модуля підвищить як частоту вимірювання, так й надійність даної системи, особливо це буде помітно при довготривалому погіршенню погодних умов (велика хмарність) та взимку при значних снігопдах. Повністю описаний процес розробки програмного коду, призначення кожної функції та інших тонкощів, з якими можна зіткнутись. Використовуючи дану роботу можна з легкістю виробляти такий пристрій, збільшувати його функціонал та застосовувати інші методи вдосконалення.

### <span id="page-70-0"></span>ПОСИЛАННЯ

- 1. https://hronika.info/obwestvo/249920-kak-sostavlyayutsya-prognozypogody. Как составляются прогнозы погоды. Хроника мировых событий.
- 2. [https://uk.wikipedia.org/wiki/Метеорологічна\\_станція](https://uk.wikipedia.org/wiki/%D0%9C%D0%B5%D1%82%D0%B5%D0%BE%D1%80%D0%BE%D0%BB%D0%BE%D0%B3%D1%96%D1%87%D0%BD%D0%B0_%D1%81%D1%82%D0%B0%D0%BD%D1%86%D1%96%D1%8F)
- 3. [https://arduino.cc](https://arduino.cc/)
- 4. [https://www.bosch](https://www.bosch-sensortec.com/media/boschsensortec/downloads/datasheets/bst-bme280-ds002.pdf)[sensortec.com/media/boschsensortec/downloads/datasheets/bst](https://www.bosch-sensortec.com/media/boschsensortec/downloads/datasheets/bst-bme280-ds002.pdf)-bme280 [ds002.pdf](https://www.bosch-sensortec.com/media/boschsensortec/downloads/datasheets/bst-bme280-ds002.pdf)
- 5. [https://www.mts.ua/ru/internet/for](https://www.mts.ua/ru/internet/for-laptop/gprs-internet/contract/coverage)-laptop/gprs-internet/contract/coverage
- 6. [https://kyivstar.ua/uk/support/references/zona](https://kyivstar.ua/uk/support/references/zona-pokryttya-terytoriyi-ukrayiny)-pokryttya-terytoriyi-ukrayiny
- 7. <https://www.simcom.com/product/SIM800.html>
- 8. ВОЗМОЖНОСТИ ПРОГНОЗИРОВАНИЯ ВЫСОТЫ НИЖНЕЙ ГРАНИЦЫ ОБЛАКОВ НИЖНЕГО ЯРУСА НА АЭРОДРОМАХ ЕВРОПЕЙСКОЙ ЧАСТИ БЫВШЕГО СССР ПО ДАННЫМ ЧИСЛЕННЫХ МОДЕЛЕЙ

Н.П. Шакина, Е. Н. Скриптунова, А.Р. Иванова, Е.И. Ветрова http://method.meteorf.ru/publ/tr/tr348/shak\_f.pdf